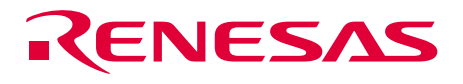

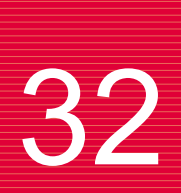

# **32** SH7047F HCAN2

Renesas 32-Bit RISC Microcomputer SuperH<sup>™</sup> RISC engine Family/SH7047 Series

HION NOT

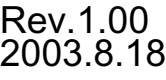

**RenesasTechnology** www.renesas.com

# Renesas 32-Bit RISC Microcomputer SuperH<sup>TM</sup> RISC engine Family/ SH7047 Series

# SH7047F HCAN2

# Application Note

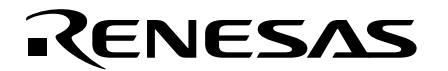

REJ05B0144-0100O

#### **Cautions**

Keep safety first in your circuit designs!

1. Renesas Technology Corporation puts the maximum effort into making semiconductor products better and more reliable, but there is always the possibility that trouble may occur with them. Trouble with semiconductors may lead to personal injury, fire or property damage.

Remember to give due consideration to safety when making your circuit designs, with appropriate measures such as (i) placement of substitutive, auxiliary circuits, (ii) use of nonflammable material or (iii) prevention against any malfunction or mishap.

Notes regarding these materials

- 1. These materials are intended as a reference to assist our customers in the selection of the Renesas Technology Corporation product best suited to the customer's application; they do not convey any license under any intellectual property rights, or any other rights, belonging to Renesas Technology Corporation or a third party.
- 2. Renesas Technology Corporation assumes no responsibility for any damage, or infringement of any third-party's rights, originating in the use of any product data, diagrams, charts, programs, algorithms, or circuit application examples contained in these materials.
- 3. All information contained in these materials, including product data, diagrams, charts, programs and algorithms represents information on products at the time of publication of these materials, and are subject to change by Renesas Technology Corporation without notice due to product improvements or other reasons. It is therefore recommended that customers contact Renesas Technology Corporation or an authorized Renesas Technology Corporation product distributor for the latest product information before purchasing a product listed herein.

The information described here may contain technical inaccuracies or typographical errors.

Renesas Technology Corporation assumes no responsibility for any damage, liability, or other loss rising from these inaccuracies or errors.

Please also pay attention to information published by Renesas Technology Corporation by various means, including the Renesas Technology Corporation Semiconductor home page (http://www.renesas.com).

- 4. When using any or all of the information contained in these materials, including product data, diagrams, charts, programs, and algorithms, please be sure to evaluate all information as a total system before making a final decision on the applicability of the information and products. Renesas Technology Corporation assumes no responsibility for any damage, liability or other loss resulting from the information contained herein.
- 5. Renesas Technology Corporation semiconductors are not designed or manufactured for use in a device or system that is used under circumstances in which human life is potentially at stake. Please contact Renesas Technology Corporation or an authorized Renesas Technology Corporation product distributor when considering the use of a product contained herein for any specific purposes, such as apparatus or systems for transportation, vehicular, medical, aerospace, nuclear, or undersea repeater use.
- 6. The prior written approval of Renesas Technology Corporation is necessary to reprint or reproduce in whole or in part these materials.
- 7. If these products or technologies are subject to the Japanese export control restrictions, they must be exported under a license from the Japanese government and cannot be imported into a country other than the approved destination. Any diversion or reexport contrary to the export control laws and regulations of Japan and/or the country of destination is prohibited.
- 8. Please contact Renesas Technology Corporation for further details on these materials or the products contained therein.

# Preface

#### **Outline**

The HCAN-2 control area network is a module designed to control a CAN (controller area network) for implementing real-time communications in an automobile, industrial machinery system, or the like.

This Application Note consists of communications operation examples using the HCAN-2, which incorporates the SH7047F. It is hoped that these examples will produce useful to designers of software and hardware systems.

The task examples and application examples contained in this Application Note have been tested and verified to work properly. Nevertheless, their operation should be confirmed in actual use before final implementation.

#### **Device Used for Operation Verification**

SH7047F

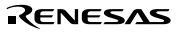

Rev. 1.00, 08/03, page vi of viii

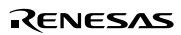

### Contents

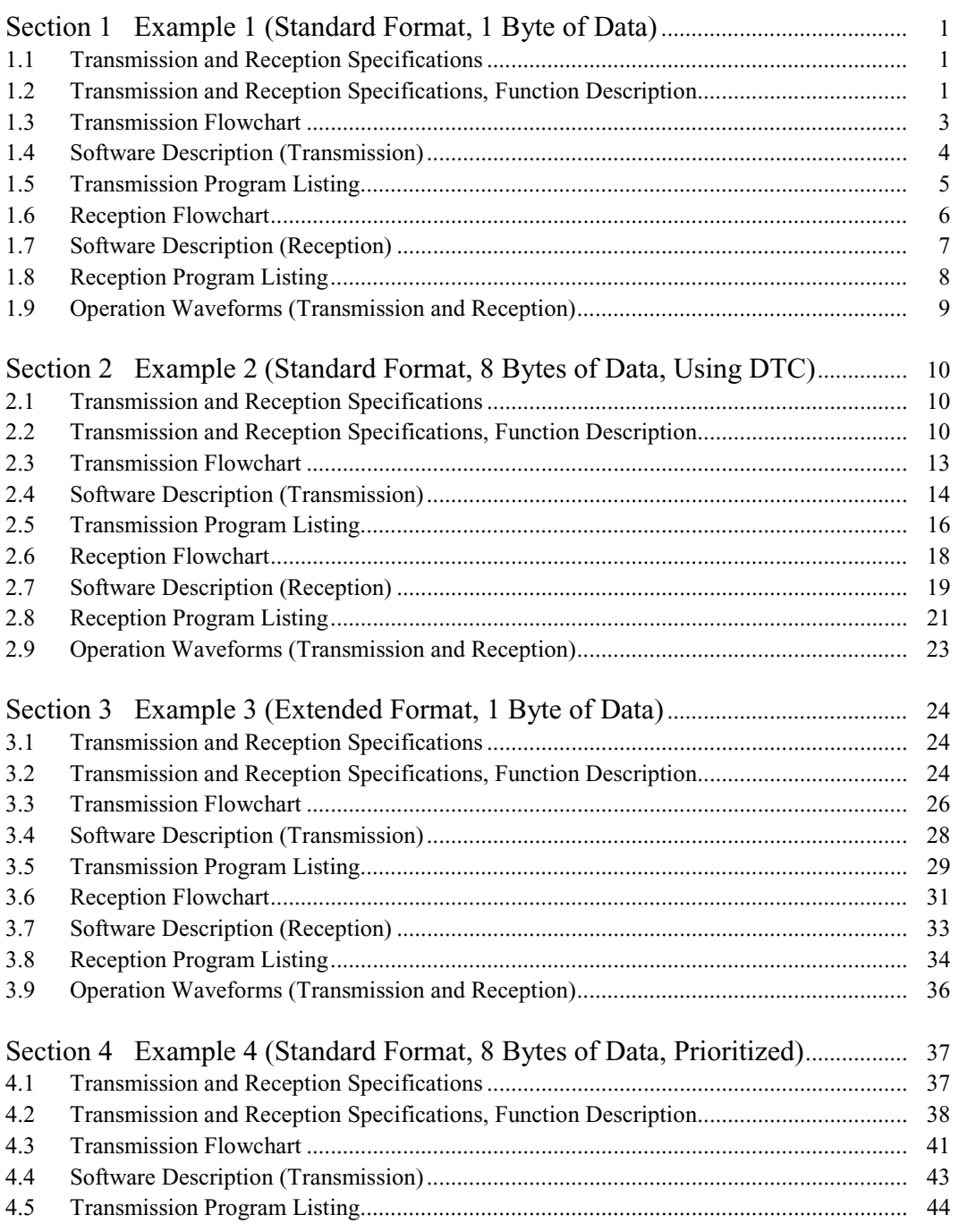

Rev. 1.00, 08/03, page vii of viii

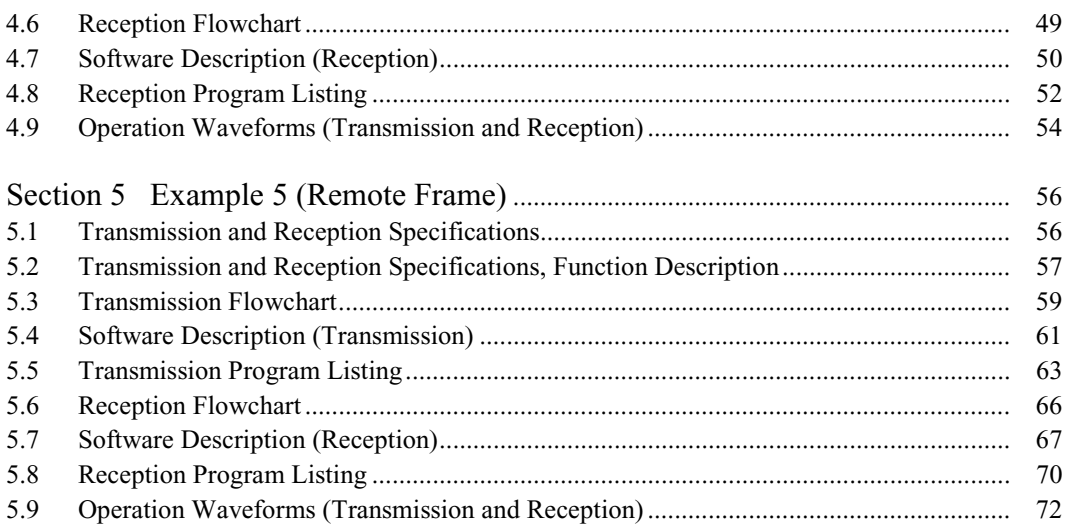

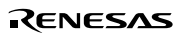

# Section 1 Example 1 (Standard Format, 1 Byte of Data)

#### **1.1 Transmission and Reception Specifications**

Transmission and reception of 1 byte of data in the standard format using two SH7047F devices.

Common Transmission and Reception Specifications

- The data transfer speed is 250 kbps (during 50 MHz operation).
- The identifier is H'555.

Transmission Specifications

- Mailbox 1 is used.
- The data length is 1 byte, and the data transmitted is H'AA.
- The transmission end flag is polled while transmission is in progress.
- After confirmation that the transmission end flag has been set, the transmission end flag is cleared, completing the operation.

Reception Specifications

- Mailbox 0 is used.
- The identifier is masked and reception takes place when a match occurs.
- The received data is stored in on-chip RAM, completing the operation.

#### **1.2 Transmission and Reception Specifications, Function Description**

Table 1.1 lists the functions allocated to pins and registers.

Rev. 1.00, 08/03, page 1 of 74

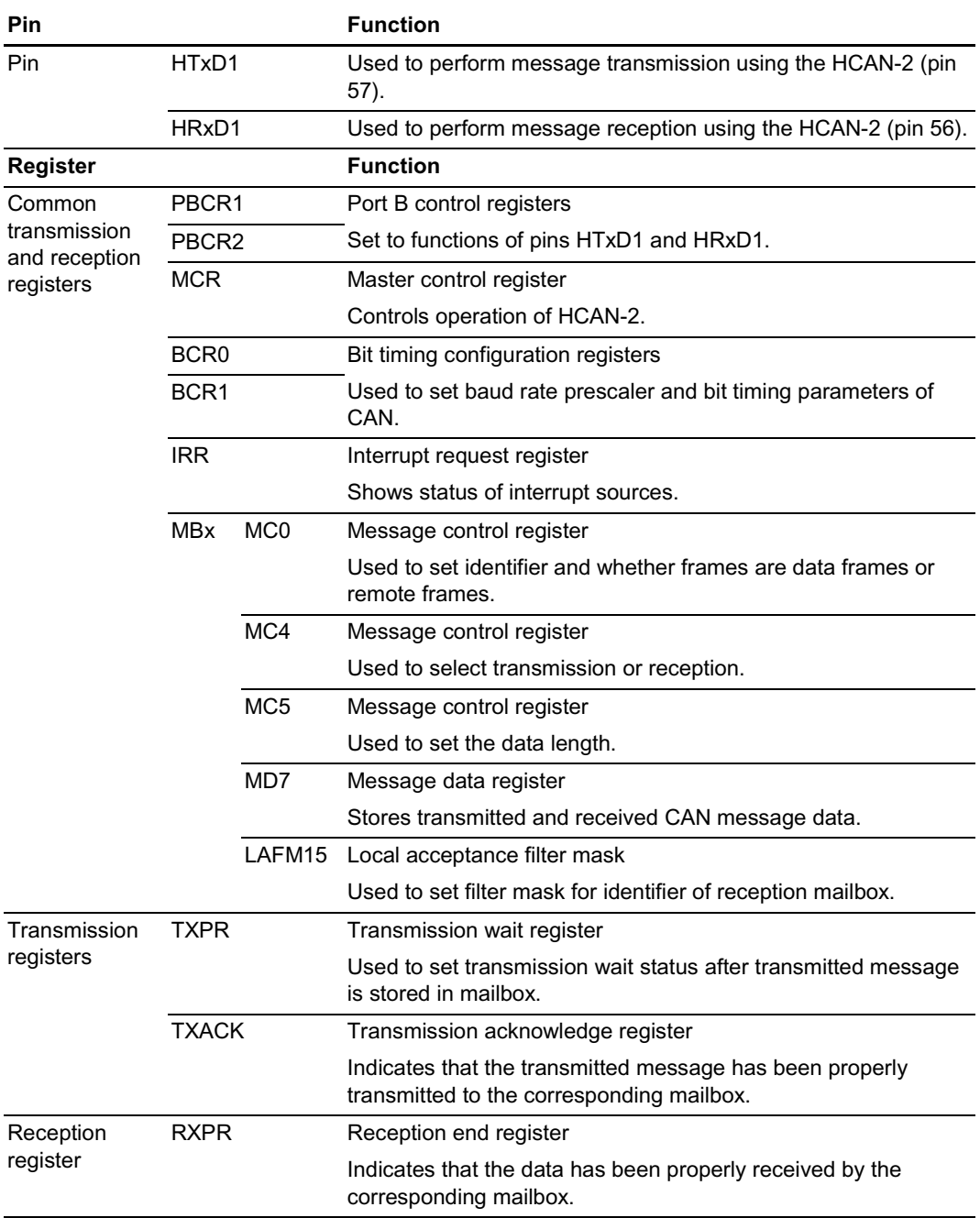

#### **Table 1.1 HCAN-2 Function Allocation**

#### **1.3** Transmission Flowchart

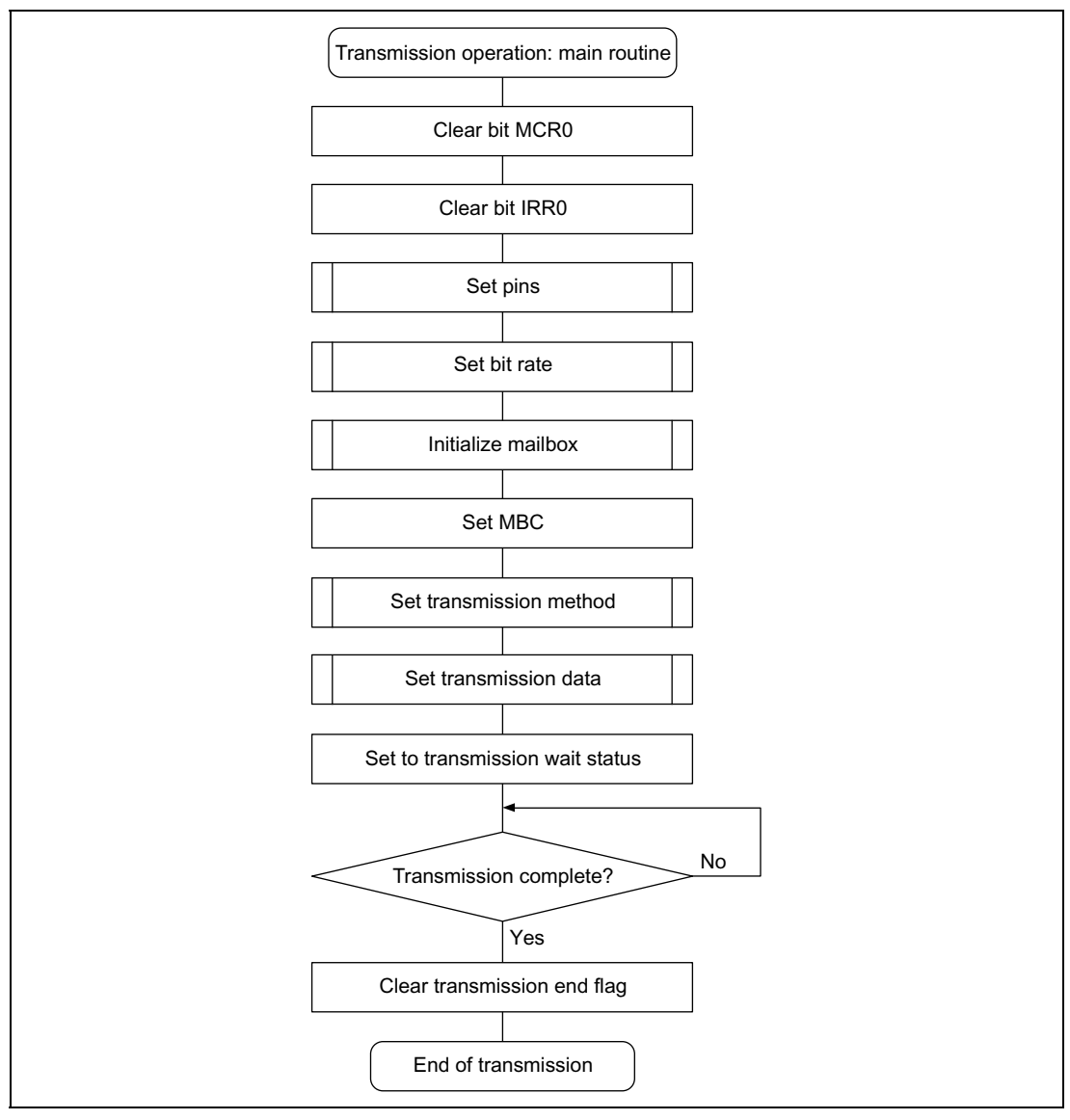

**Figure 1.1 Transmission Flowchart**

#### **1.4 Software Description (Transmission)**

#### **Module Description**

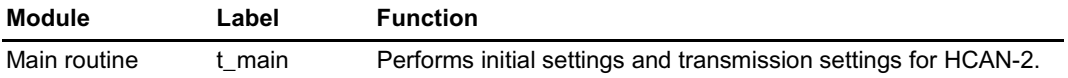

#### **Description of Registers Used**

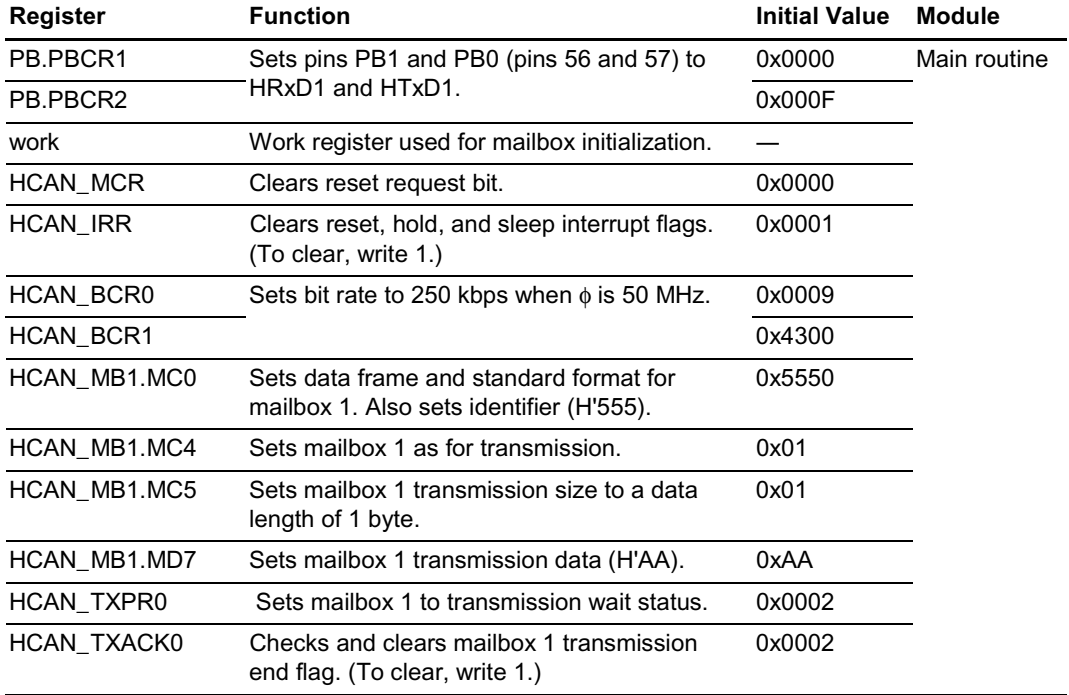

#### **1.5 Transmission Program Listing**

```
/********************************************************************************/
/* HCAN-2 Transmission Program (Example 1) */
/********************************************************************************/
#include <stdio.h> /* Library function header file */
#include <machine.h> /* Library function header file */
#include "SH7047.h" /* Peripheral register definition header file */
/********************************************************************************/
/* Function prototype declarations */
/********************************************************************************/
void t_main(void );
/********************************************************************************/
\frac{1}{x} Main routine \frac{x}{x}/********************************************************************************/
void t_main(void){
    unsigned short *work;
/* Clear bit MCR0 */
     HCAN MCR = 0x0000; /* Clear reset request bit */
/* Clear bit IRR0 */
    HCAN_IRR = 0x0001; \qquad /* Clear reset interrupt flag (to clear, write 1) */
/* Set pins */
     PB.PBCR1 = 0x0000; /* Set PB HCAN-2 */
    PB.PBCR2 = 0 \times 0.00F; \angle * Set PB HCAN-2 */
/* Set bit rate (BCR): bit rate is 250 kbps when \phi = 50 MHz */
     HCAN\_BCR0 = 0x0009; /* BRP=9(10 system clock) */
    HCAN \, BCR1 = 0x4300; /* TSEG1=4(5tq),TSEG2=3(4tq) */
/* Initialize mailbox */
     work = (unsigned short * )0xFFFFB100;do {
      *work = 0xFFF;work++;} while(work < (unsigned short *) 0xFFFFB4F4);
/* Set MBC */
    HCAN MB1.MC4 = 0x01; 4x + 5 set mailbox 1 as for transmission */
/* Set transmission method */
    HCAN MB1.MC0 = 0x5550; /* Select data frame and standard format,
set identifier */
     HCAN_MB1.MC5 = 0x01; * Set data length: 1 byte *//* Set transmission data */
    HCAN MB1.MD7 = 0xAA; /* Set transmission data: 10101010 */
/* Set message transmission wait status */
     HCAN TXPR0 = 0x0002; \frac{x}{5} Set mailbox 1 to transmission wait status */
/* Wait for transmission end */
     while((HCAN_TXACK0 & 0x0002) != 0x0002);
/* Clear transmission end flag */
     HCAN_TXACK0 = 0x0002; /* Clear transmission end flag (to clear, write 1) */
     while(1);}
```
Rev. 1.00, 08/03, page 5 of 74

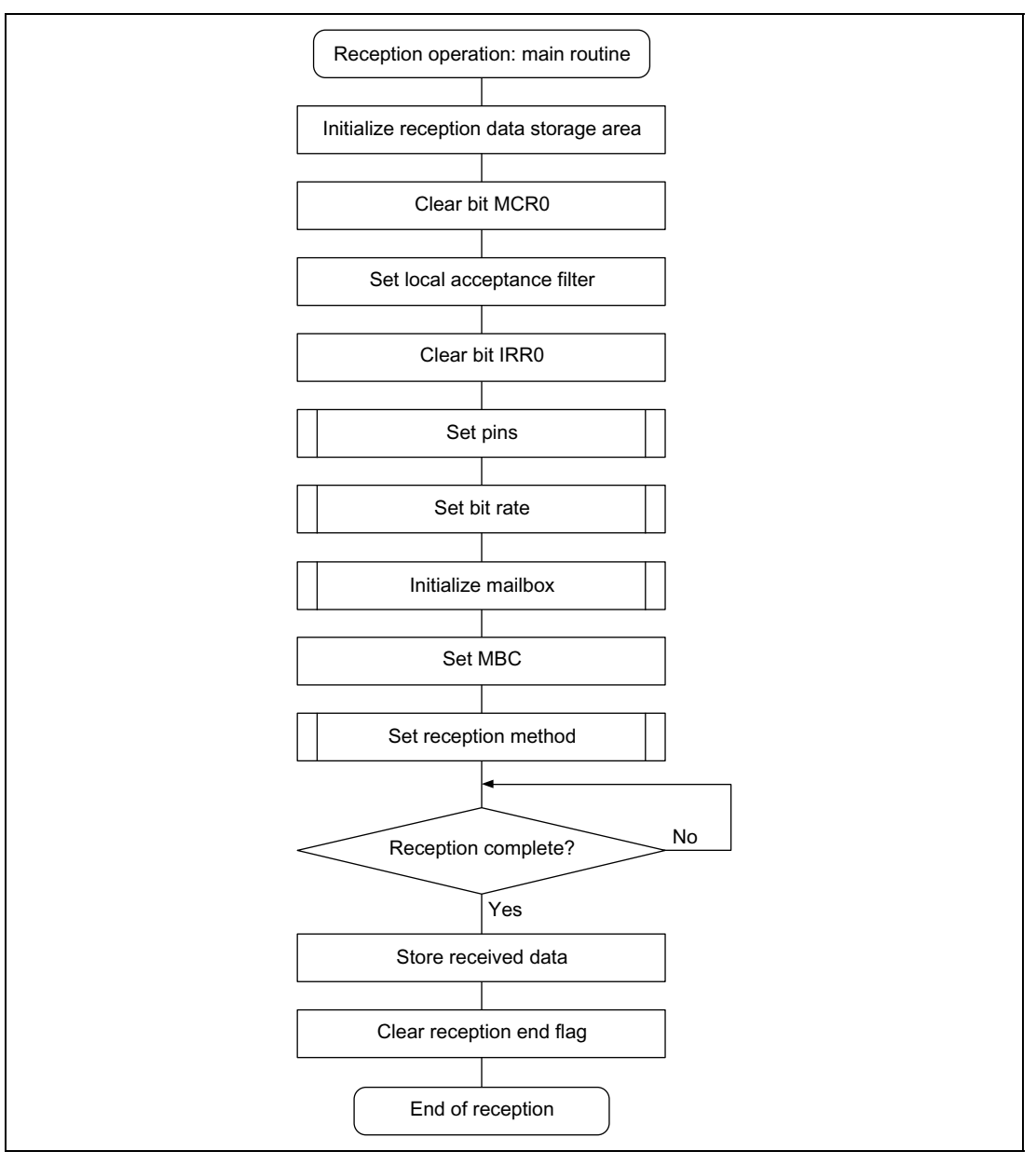

**Figure 1.2 Reception Flowchart**

### **1.7 Software Description (Reception)**

#### **Module Description**

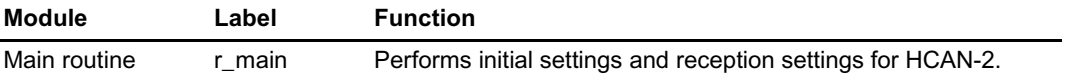

#### **Description of Registers Used**

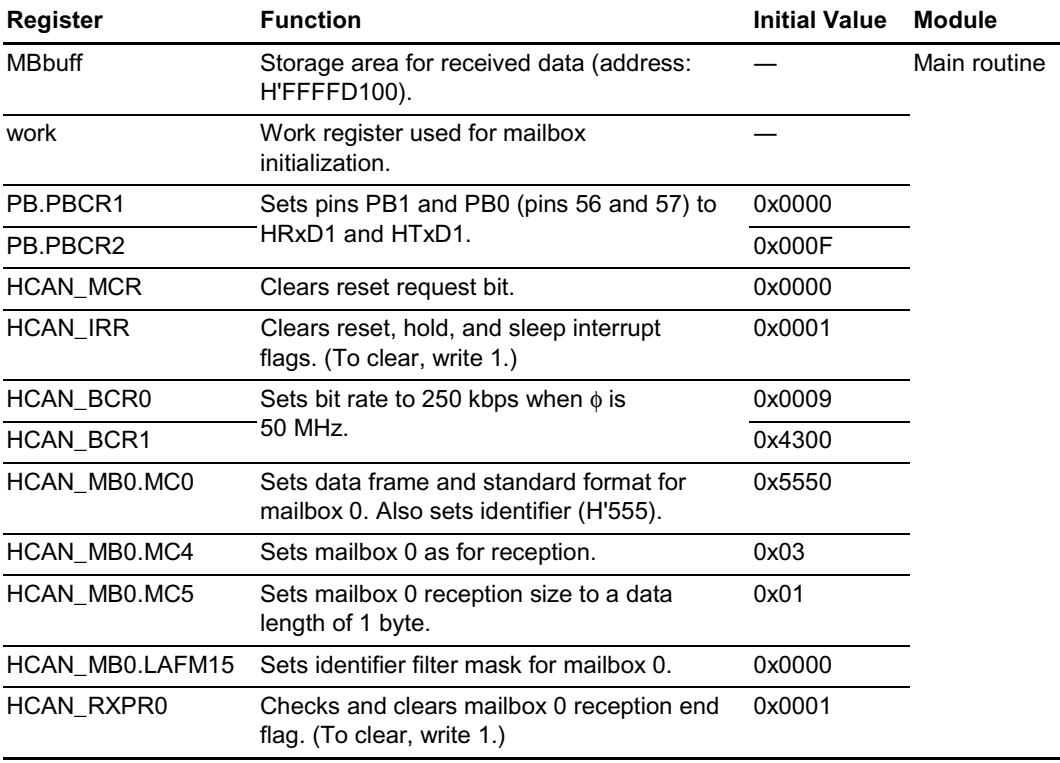

#### **1.8 Reception Program Listing**

```
/********************************************************************************/
/* HCAN-2 Reception Program (Example 1) */
/********************************************************************************/
#include <stdio.h> /* Library function header file */
#include <machine.h> /* Library function header file */
#include "SH7047.h" /* Peripheral register definition header file */
/********************************************************************************/
/* Function prototype declarations */
/********************************************************************************/
void r_main(void );
/********************************************************************************/
\gamma^* Define constants \gamma/********************************************************************************/
#define MBbuff (*(unsigned char *)0xFFFFD100) /* Storage for mailbox 0 reception
data */
/********************************************************************************/
\mathcal{L}^* Main routine \mathcal{L}^*/********************************************************************************/
void r_main(void){
    unsigned short *work;
/* Initialize storage area for received data */
    MBbutff = 0x00;/* Clear bit MCR0 */
    HCAN_MCR = 0x0000; \frac{x}{x} Clear reset request bit \frac{x}{x}/* Set local acceptance filter */
    HCAN MB0.LAFM15 = 0x0000; /* Set identifier filter mask for mailbox 0 */
/* Clear bit IRR0 */
    HCAN_IRR = 0x0001; \qquad /* Clear reset interrupt flag (to clear, write 1) */
/* Set pins */
    PB.PBCR1 = 0x0000; /* Set PB HCAN-2 */
    PB.PBCR2 = 0x000F; /* Set PB HCAN-2 */
/* Set bit rate (BCR): bit rate is 250 kbps when \phi = 50 MHz */
    HCAN_BCR0 = 0x0009; /* BRP=9(10 system clock) */
    HCAN_BCR1 = 0x4300; /* TSEG1=4(5tq),TSEG2=3(4tq) */
/* Initialize mailbox */
    work = (unsigned short * )0xFFFFB100;do {
      *work = 0xFFF; work++;
     } while(work < (unsigned short *)0xFFFFB4F4);
/* Set MBC */HCAN_MBO.MC4 = 0x03; \qquad \qquad /* Set mailbox 0 as for reception */
/* Set reception method */
    HCAN MB0.MC0 = 0x5550; /* Select data frame and standard
format, set identifier */
    HCAN_MB0.MC5 = 0x01; /* Set data length: 1 byte */
/* Wait for reception end */
    while((HCAN_RXPR0 & 0x0001) != 0x0001); /* Wait for reception end */
```
Rev. 1.00, 08/03, page 8 of 74

```
/* Store received data */
     MBbuff = HCAN MB0.MD7; /* Store received data in on-chip RAM */
/* Clear reception end flag */
     HCAN RXPR0 = 0x0001; /* Clear reception end flag (to clear, write 1) */
     while(1);
}
```
#### **1.9 Operation Waveforms (Transmission and Reception)**

Figure 1.3 shows the waveforms during the operation of this application.

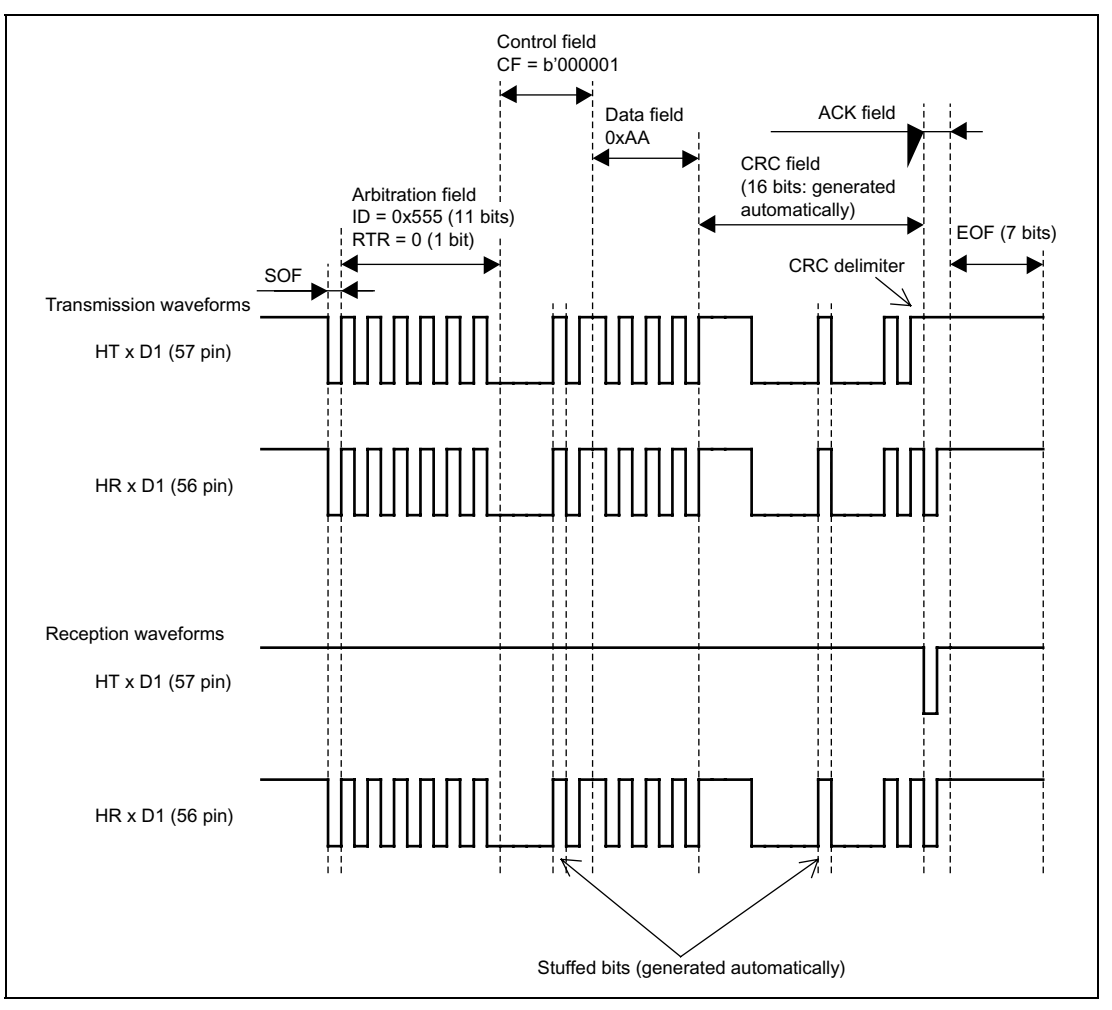

**Figure 1.3 Operation Waveforms**

# Section 2 Example 2 (Standard Format, 8 Bytes of Data, Using DTC)

#### **2.1 Transmission and Reception Specifications**

Transmission and reception of 8 bytes of data in the standard format using two SH7047F devices and storage of received data using DTC.

Common Transmission and Reception Specifications

- The data transfer speed is 250 kbps (during 50 MHz operation).
- The identifier is H'555.

Transmission Specifications

- Mailbox 1 is used.
- The data length is 8 bytes, and the data transmitted is H'55, H'66, H'77, H'88, H'99, H'AA, H'BB, H'FF.
- The mailbox empty interrupt (IRR8) is used. After message transmission wait status has been set, the transmission end flag is cleared and mailbox empty interrupts are prohibited within the mailbox empty interrupt routine, completing the operation.

Reception Specifications

- Mailbox 0 is used.
- The identifier is masked and reception takes place when a match occurs.
- The message reception interrupt (IRR1) is used.
	- (a) When the data is received DTC is triggered by the message reception interrupt, and the received data is stored in on-chip RAM.
	- (b) Block transfer mode is used for the DTC transfer, and the 8 bytes of data are transferred as a single block.
	- (c) After the DTC transfer is completed, the reception end flag is cleared and message reception interrupts are prohibited within the message reception interrupt routine, completing the operation.

#### **2.2 Transmission and Reception Specifications, Function Description**

Tables 2.1 and 2.2 list the functions allocated to registers. (See example 1 for information on pins and port registers.)

Rev. 1.00, 08/03, page 10 of 74

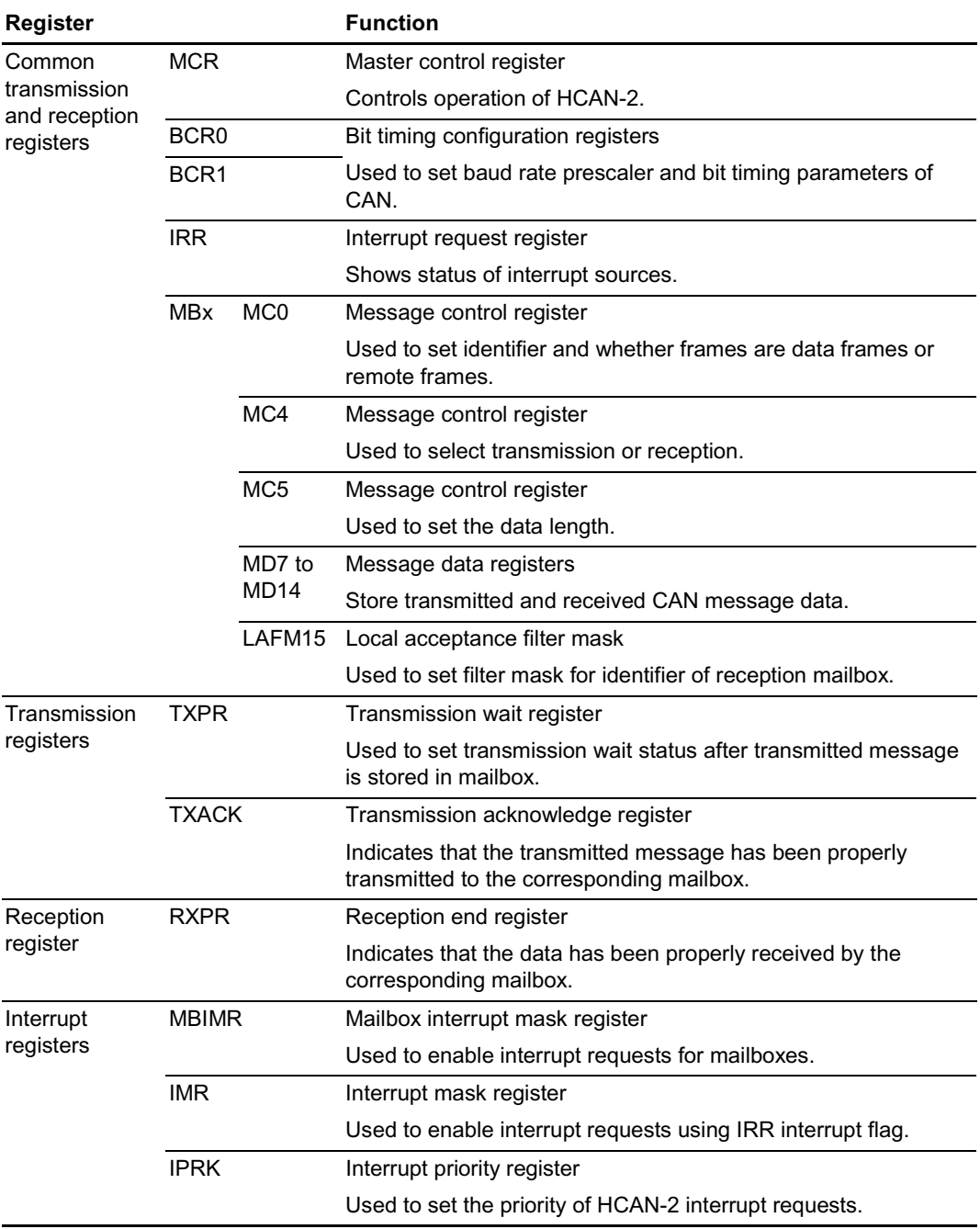

#### **Table 2.1 HCAN-2 Function Allocation**

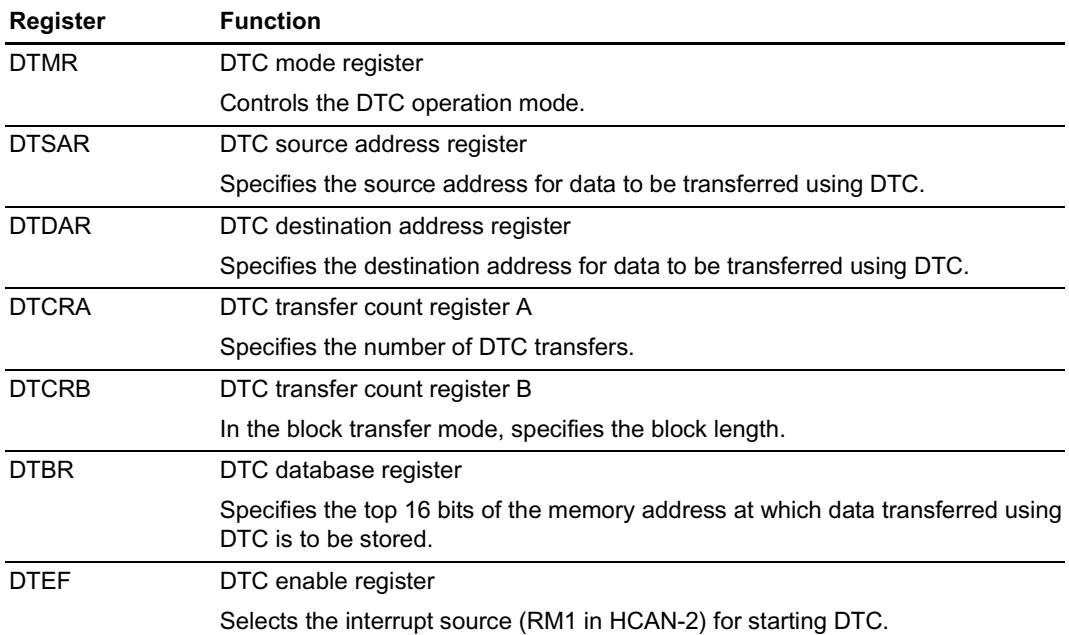

#### **Table 2.2 DTC Function Allocation**

#### **2.3** Transmission Flowchart

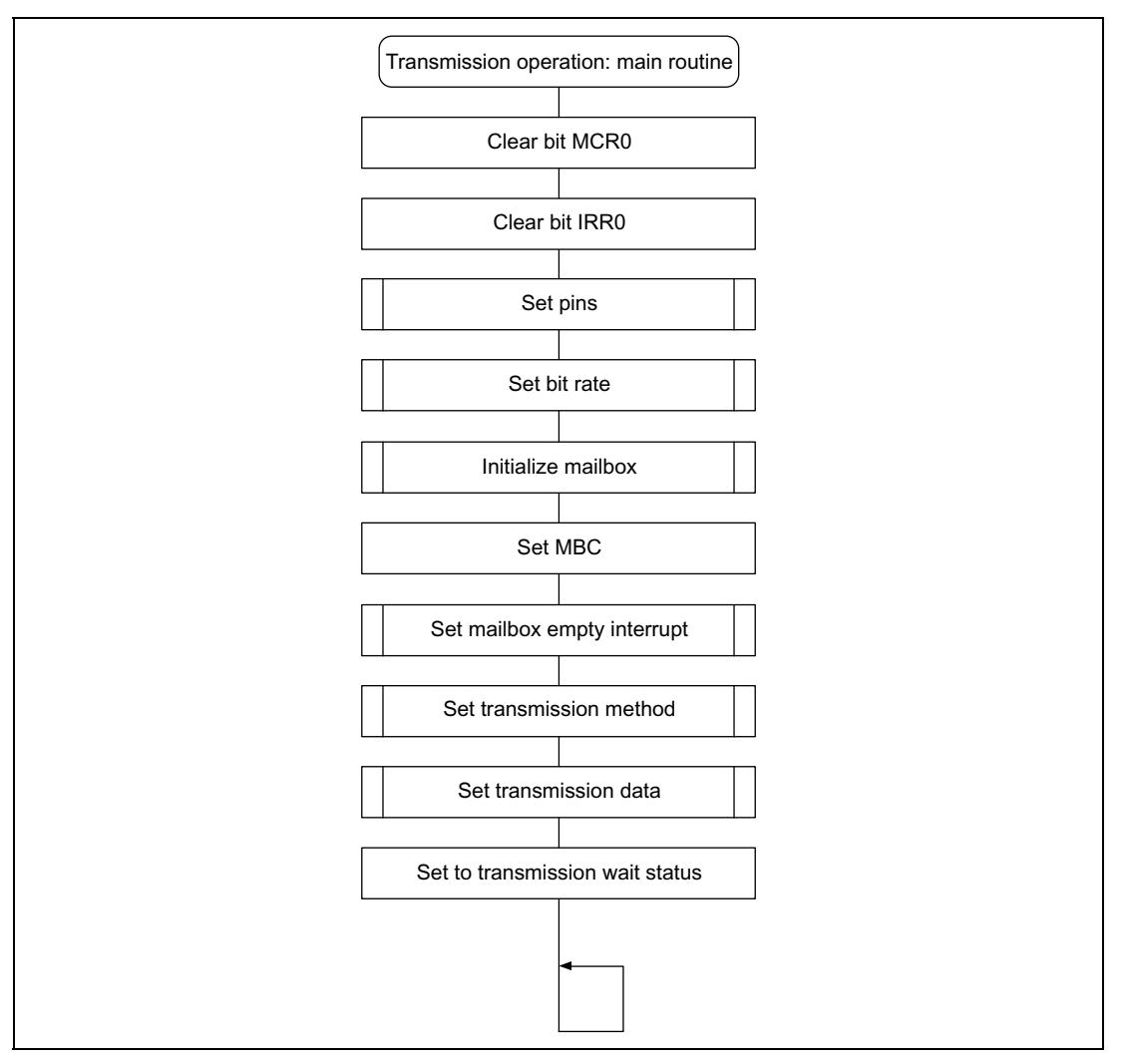

**Figure 2.1 Transmission Flowchart (1)**

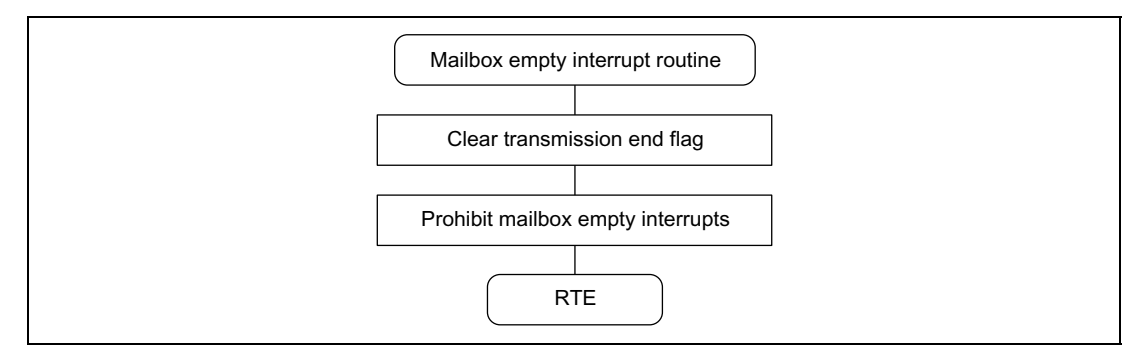

**Figure 2.2 Transmission Flowchart (2)**

#### **2.4 Software Description (Transmission)**

#### **Module Description**

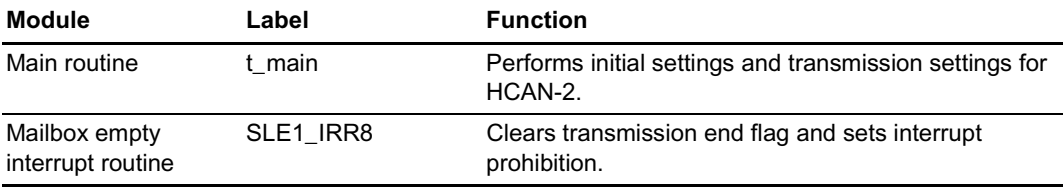

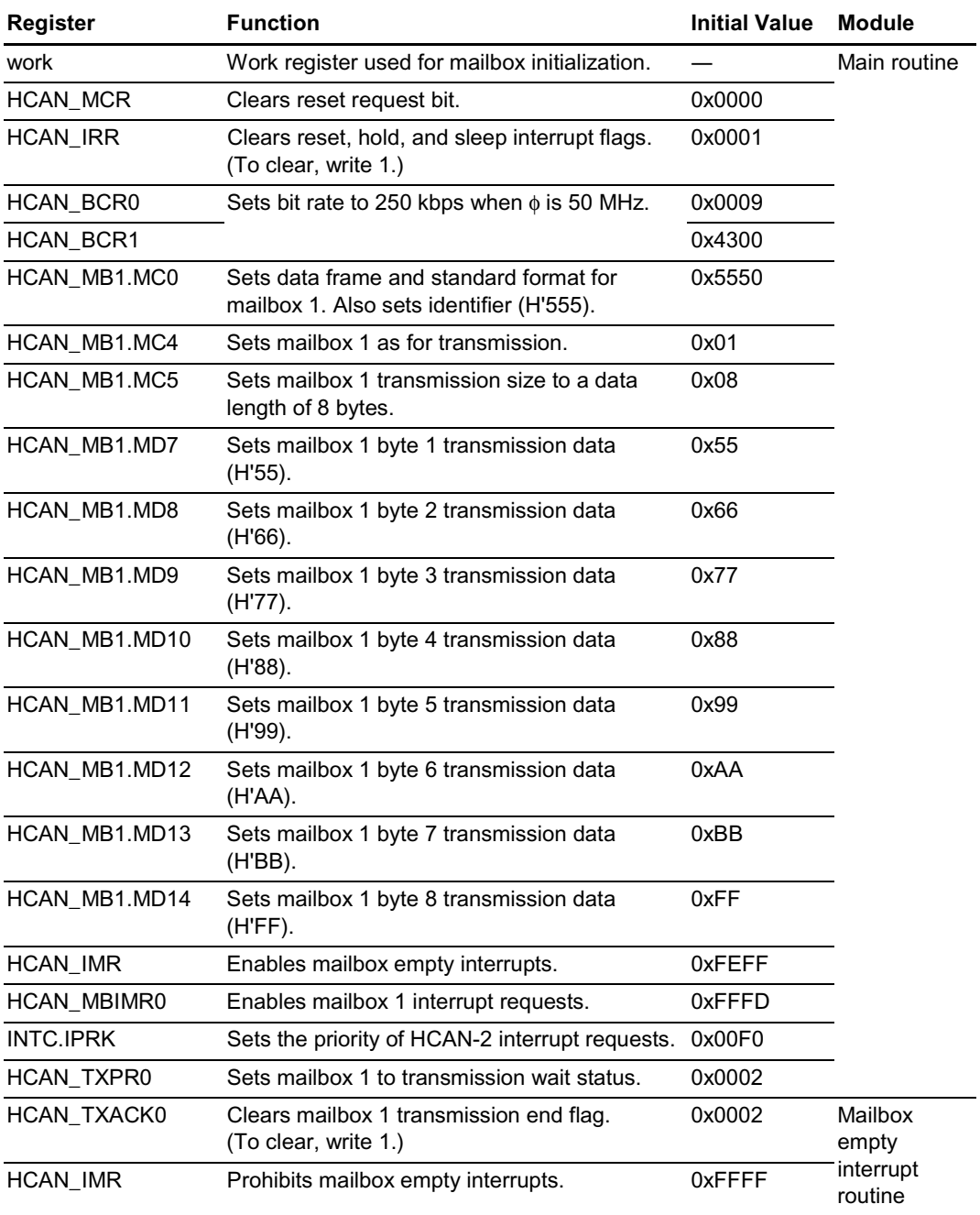

#### **Description of Registers Used (See example 1 for information on pins and port registers.)**

#### **2.5 Transmission Program Listing**

```
/********************************************************************************/
/* HCAN-2 Transmission Program (Example 2)
*/
/********************************************************************************/
#include <stdio.h> /* Library function header file */
#include <machine.h> /* Library function header file */
#include "SH7047.h" /* Peripheral register definition header file */
/********************************************************************************/
/* Function prototype declarations */
/********************************************************************************/
void t_main(void );
void SLE1_IRR8(void);
/********************************************************************************/
\frac{1}{x} Main routine \frac{x}{x}/********************************************************************************/
void t_main(void){
    unsigned short *work;
/* Clear bit MCR0 */
    HCAN MCR = 0x0000; /* Clear reset request bit */
/* Clear bit IRR0 */
    HCAN_IRR = 0x0001; /* Clear reset interrupt flag (to clear, write 1) */
/* Set pins */
    PB.PBCR1 = 0 \times 0000; \frac{1}{2} /* Set PB HCAN-2 */
    \text{PB. PBCR2} = 0 \times 000 \text{F}; \frac{1}{2} /* Set PB HCAN-2 */
/* Set bit rate (BCR): bit rate is 250 kbps when \phi = 50 MHz */
    HCAN BCR0 = 0x0009; \angle BRP=9(10 system clock) */
    HCAN_BCR1 = 0x4300; /* TSEG1=4(5tq),TSEG2=3(4tq) */
/* Initialize mailbox */
    work = (unsigned short * )0xFFFFB100;do {
      *work = 0xFFFF;
       work++;
     } while(work < (unsigned short *)0xFFFFB4F4);
/* Set MBC */
    HCAN MB1.MC4 = 0x01; 4x + 5 as for transmission */
/* Set interrupts */
    HCAN_IMR = 0xFEFF; \frac{1}{2} /* Enable interrupt IRR8 */
    HCAN MBIMR0 = 0xFFFD; /* Enable mailbox 1 interrupt requests */
    INTC.IPRK = 0x00F0; /* Set SLE1 priority */
/* Set transmission method */
    HCAN MB1.MC0 = 0x5550; \frac{1}{2} Select data frame and standard format,
set identifier */
    HCAN_MB1.MC5 = 0x08; \frac{x}{8} \frac{x}{8} ata length: 8 bytes */
/* Set transmission data */
    HCAN_MB1.MD7 = 0x55; /* Set transmission data: 01010101 */
    HCAN_MB1.MD8 = 0x66; /* Set transmission data: 01100110 */
    HCAN MB1.MD9 = 0x77; / Set transmission data: 01110111 */
    HCAN_MB1.MD10 = 0x88; /* Set transmission data: 10001000 */
```
Rev. 1.00, 08/03, page 16 of 74

```
HCAN MB1.MD11 = 0x99; \qquad /* Set transmission data: 10011001 */
     HCAN MB1.MD12 = 0xAA; /* Set transmission data: 10101010 */
     HCAN MB1.MD13 = 0xBB; /* Set transmission data: 10111011 */
     HCAN MB1.MD14 = 0xFF; /* Set transmission data: 11111111 */
/* Set message transmission wait status */
     HCAN TXPR0 = 0x0002; /* Set mailbox 1 to transmission wait status */
     set imask(0);
     while(1);
}
/********************************************************************************/
/* Mailbox empty interrupt routine */
/********************************************************************************/
#pragma interrupt(SLE1_IRR8)
void SLE1_IRR8(void){
/* Clear transmission end flag */
     HCAN_TXACK0 = 0 \times 0002; /*Clear transmission end flag (to clear, write 1) */
/* Prohibit mailbox empty interrupts */
     HCAN_IMR = 0xFFFF; \qquad \qquad /* Prohibit interrupt IRR8 */
}
```
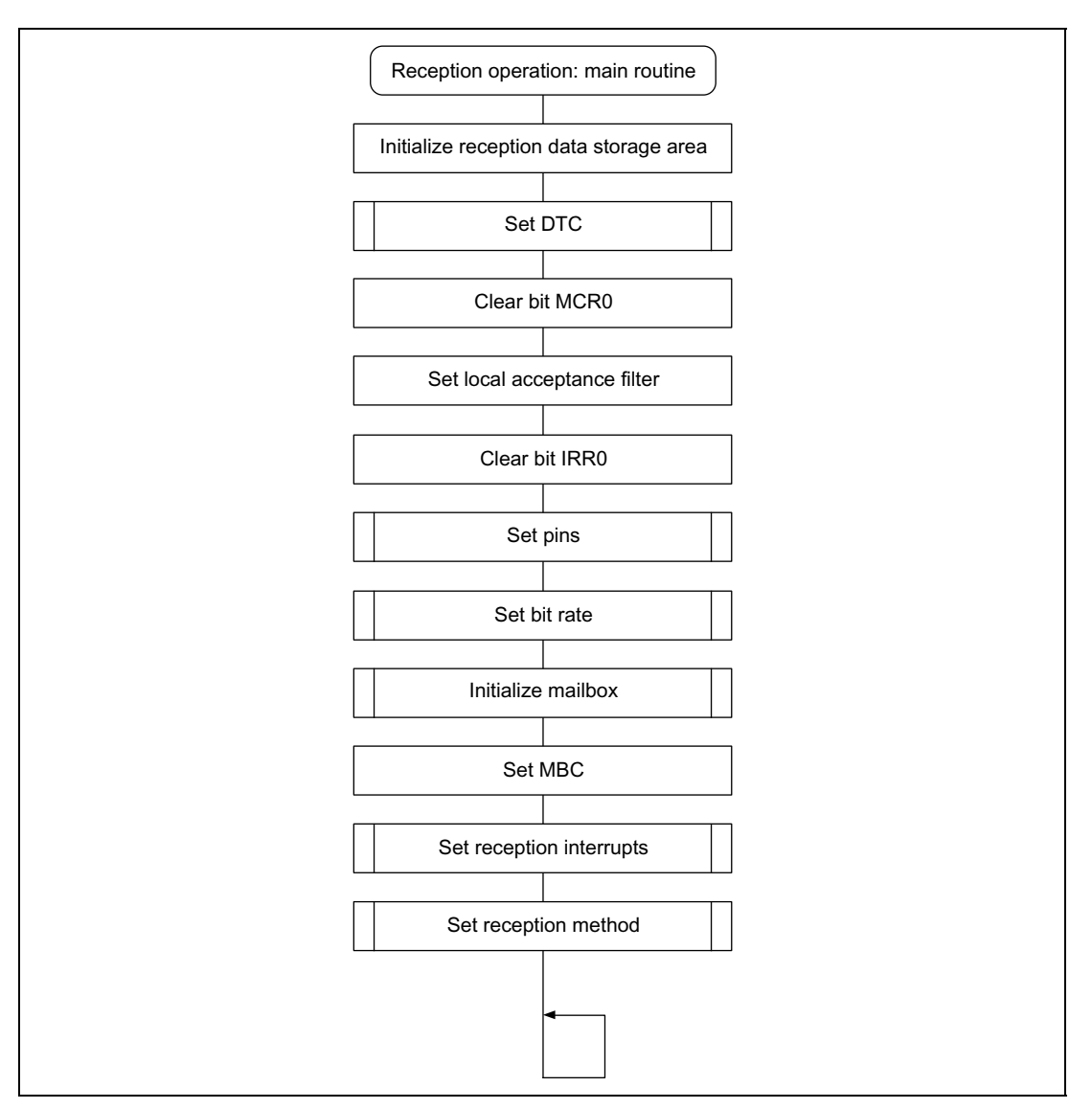

**Figure 2.3 Reception Flowchart (1)**

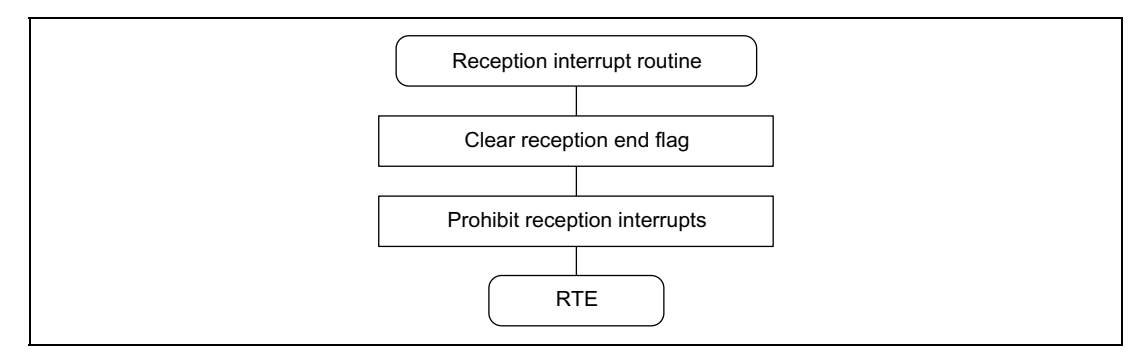

**Figure 2.4 Reception Flowchart (2)**

#### **2.7 Software Description (Reception)**

#### **Module Description**

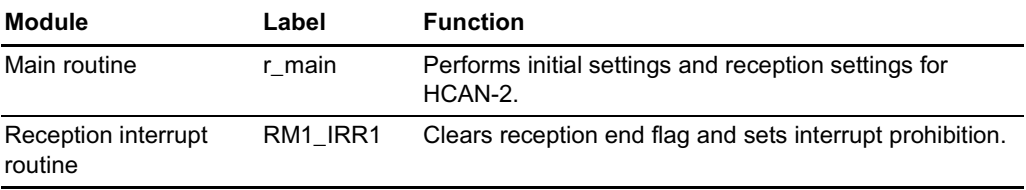

**Description of Registers Used (See example 1 for information on pins and port registers.)**

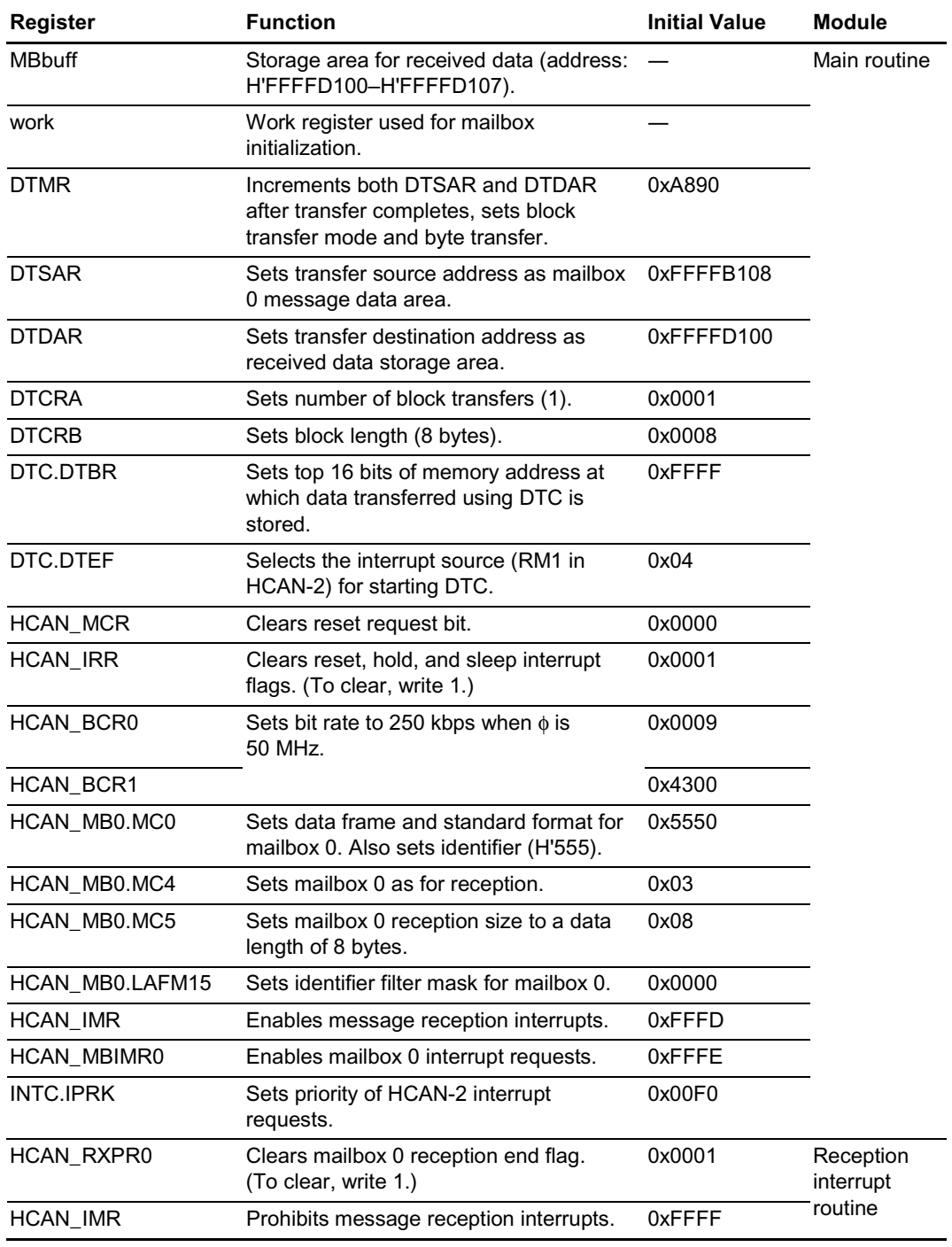

#### **2.8 Reception Program Listing**

```
/********************************************************************************/
/* HCAN-2 Reception Program (Example 2) */
/********************************************************************************/
#include <stdio.h> /* Library function header file */
#include <machine.h> /* Library function header file */
#include "SH7047.h" /* Peripheral register definition header file */
/********************************************************************************/
/* Function prototype declarations */
/********************************************************************************/
void r_main(void );
void RM1_IRR1(void);
/********************************************************************************/
\frac{1}{4} Define constants \frac{1}{4}/********************************************************************************/
#define DTMR (*(unsigned short *)0xFFFFD080) /* DTC register data */
#define DTCRA (*(unsigned short *)0xFFFFD082) /* DTC register data */
#define DTCRB (*(unsigned short *)0xFFFFD086) /* DTC register data */
#define DTSAR (*(unsigned long *)0xFFFFD088) /* DTC register data */
#define DTDAR (*(unsigned long *)0xFFFFD08C) /* DTC register data */
#define MBbuff (*(unsigned char *)0xFFFFD100) /* Storage area for received data */
/********************************************************************************/
/* Main routine
/********************************************************************************/
void r_main(void){
     unsigned short *work;
/* Initialize storage area for received data */
     work = (unsigned short * )0xFFFFD100;do {
       *work = 0 \times 0000;
       work++;
     } while(work < (unsigned short *)0xFFFFD108);
/* DTC settings */
     DTMR = 0xA890; \qquad \qquad /* Increment both DTSAR and DTDAR
after transfer completes, set block transfer mode and byte transfer */
     DTSAR = (unsigned long)&HCAN_MB0.MD7; /* Set transfer source address */
     DTDAR = (unsigned long)&MBbuff; /* Set transfer destination address */
     DTCRA = 0x0001; \qquad \qquad /* Block transfer: 1 block */
     DTCRB = 0x0008; /* Block length: 8 bytes * /DTC.DTBR = 0xFFFF; \frac{1}{2} /* Register data base address */
     DTC.DTEF |= 0x04; \qquad \qquad /* HCAN-2 interrupt (RM1) */
/* Clear bit MCR0 */
     HCAN_MCR = 0x0000; \qquad \qquad /* Clear reset request bit */
/* Set local acceptance filter */
     HCAN_MB0.LAFM15 = 0x0000; /* Set identifier filter mask for mailbox 0 *//* Clear bit IRR0 */
     HCAN_IRR = 0x0001; \qquad /* Clear reset interrupt flag (to clear, write 1) */
/* Set pins */
```
RENESAS

Rev. 1.00, 08/03, page 21 of 74

```
PB.PBCR1 = 0x0000; /* Set PB HCAN-2 */
     PB.PBCR2 = 0x000F; \angle \angle Set PB HCAN-2 */
/* Set bit rate (BCR): bit rate is 250 kbps when \phi = 50 MHz */
     HCAN BCR0 = 0x0009; 4x0009; 4x0009; x = 0; x = 0; x = 0; x = 0; x = 0; x = 0; x = 0; x = 0; x = 0; x = 0; x = 0; x = 0; x = 0; x = 0; x = 0; x = 0; x = 0; x = 0; x = 0; x = 0; x = 0; x = 0; x =HCAN \, BCR1 = 0x4300; /* TSEG1=4(5tq),TSEG2=3(4tq) */
/* Initialize mailbox */
     work = (unsigned short * )0xFFFFB100;
     do {
       *work = 0xFFFF;
        work++;
     } while(work < (unsigned short *)0xFFFFB4F4);
/* Set MBC */
     HCAN MB0.MC4 = 0x03; /* Set mailbox 0 as for reception */
/* Set interrupts */
     HCAN IMR = 0xFFFD; \qquad \qquad \qquad \qquad Enable message reception interrupts */
     HCAN_MBIMR0 = 0xFFFE; /* Enable mailbox 0 reception interrupt requests */
     INTC.IPRK = 0x00F0; /* Set RM priority * //* Set reception method */
     HCAN MB0.MC0 = 0x5550; /* Select data frame and standard format,
set identifier */
     HCAN MB0.MC5 = 0x08; /* Set data length: 8 bytes */
     set_imask(0);
     while(1);
}
/********************************************************************************/
/* Reception interrupt routine \frac{1}{2} Reception interrupt routine
/********************************************************************************/
#pragma interrupt(RM1_IRR1)
void RM1_IRR1(void){
/* Clear reception end register */
     HCAN_RXPR0 = 0 \times 0001; /* Clear reception end flag (to clear, write 1) */
/* Prohibit reception interrupts */
     HCAN IMR = 0xFFFF; / Prohibit message reception interrupts */
```
}

#### **2.9 Operation Waveforms (Transmission and Reception)**

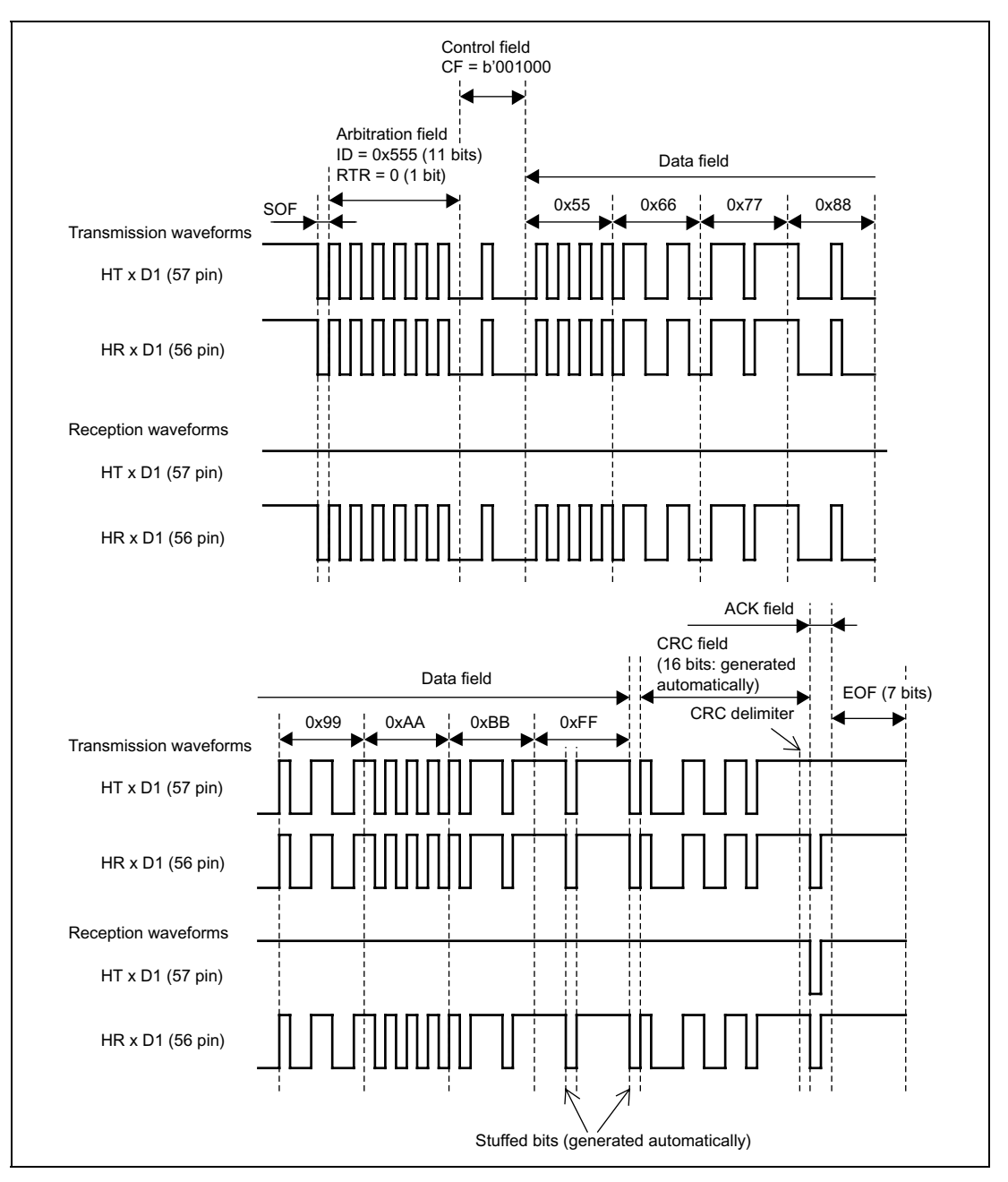

Figure 2.5 shows the waveforms during the operation of this application.

**Figure 2.5 Operation Waveforms**

Rev. 1.00, 08/03, page 23 of 74

# Section 3 Example 3 (Extended Format, 1 Byte of Data)

#### **3.1 Transmission and Reception Specifications**

Transmission and reception of 1 byte of data in the extended format using two SH7047F devices.

Common Transmission and Reception Specifications

- The data transfer speed is 250 kbps (during 50 MHz operation).
- The standard identifier is H'555, and the extended identifier is H'2AAAA.

Transmission Specifications

- Mailbox 1 is used.
- The data length is 1 byte, and the data transmitted is H'AA.
- The mailbox empty interrupt (IRR8) is used. After message transmission wait status has been set, the transmission end flag is cleared and mailbox empty interrupts are prohibited within the mailbox empty interrupt routine, completing the operation.

Reception Specifications

- Mailbox 0 is used.
- The identifier is masked and reception takes place when a match occurs.
- The message reception interrupt (IRR1) is used. The received data is stored in on-chip RAM, the reception end flag is cleared, and message reception interrupts are prohibited within the message reception interrupt routine, completing the operation.

#### **3.2 Transmission and Reception Specifications, Function Description**

 Table 3.1 lists the functions allocated to registers. (See example 1 for information on pins and port registers.)

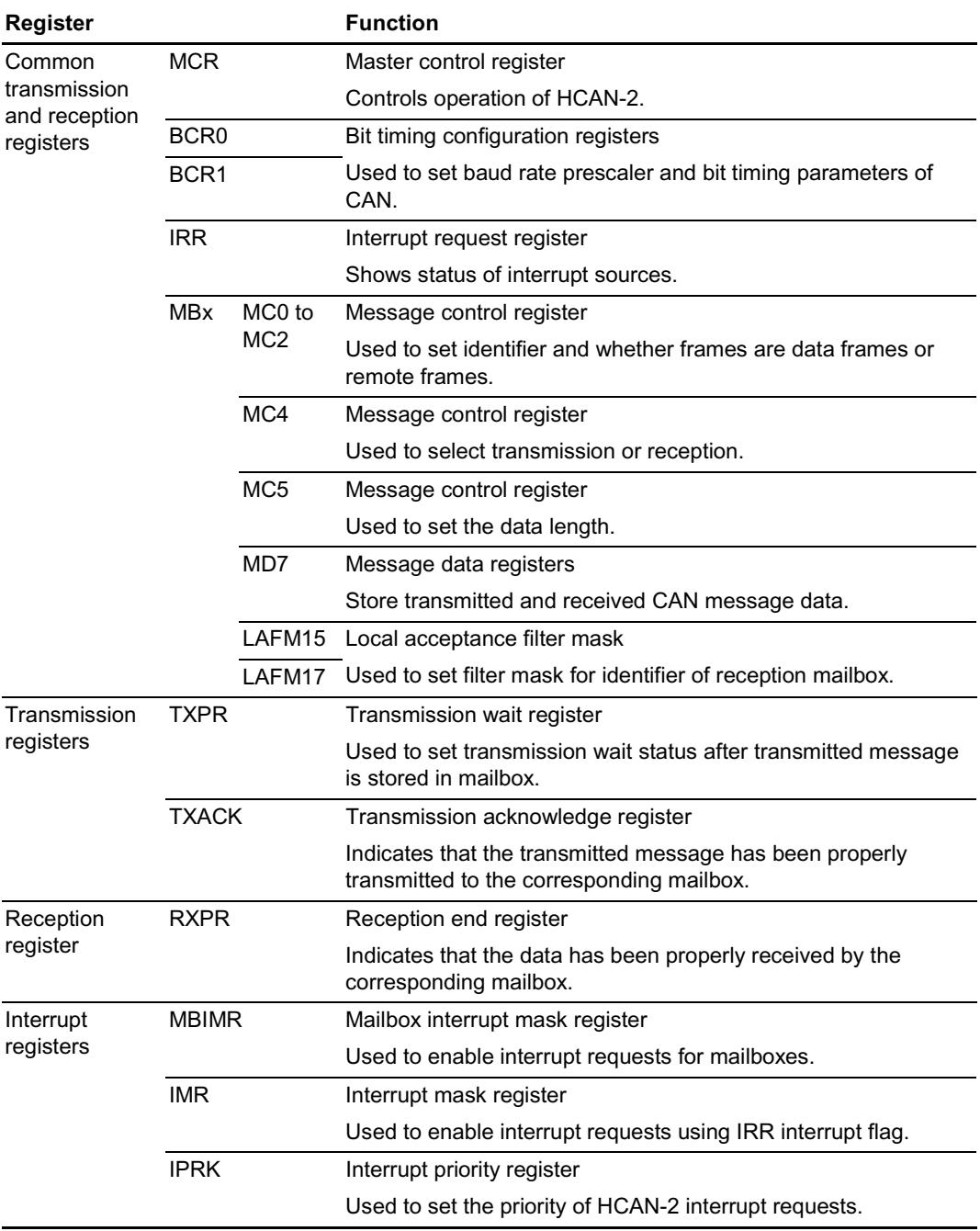

#### **Table 3.1 HCAN-2 Function Allocation**

#### RENESAS

Rev. 1.00, 08/03, page 25 of 74

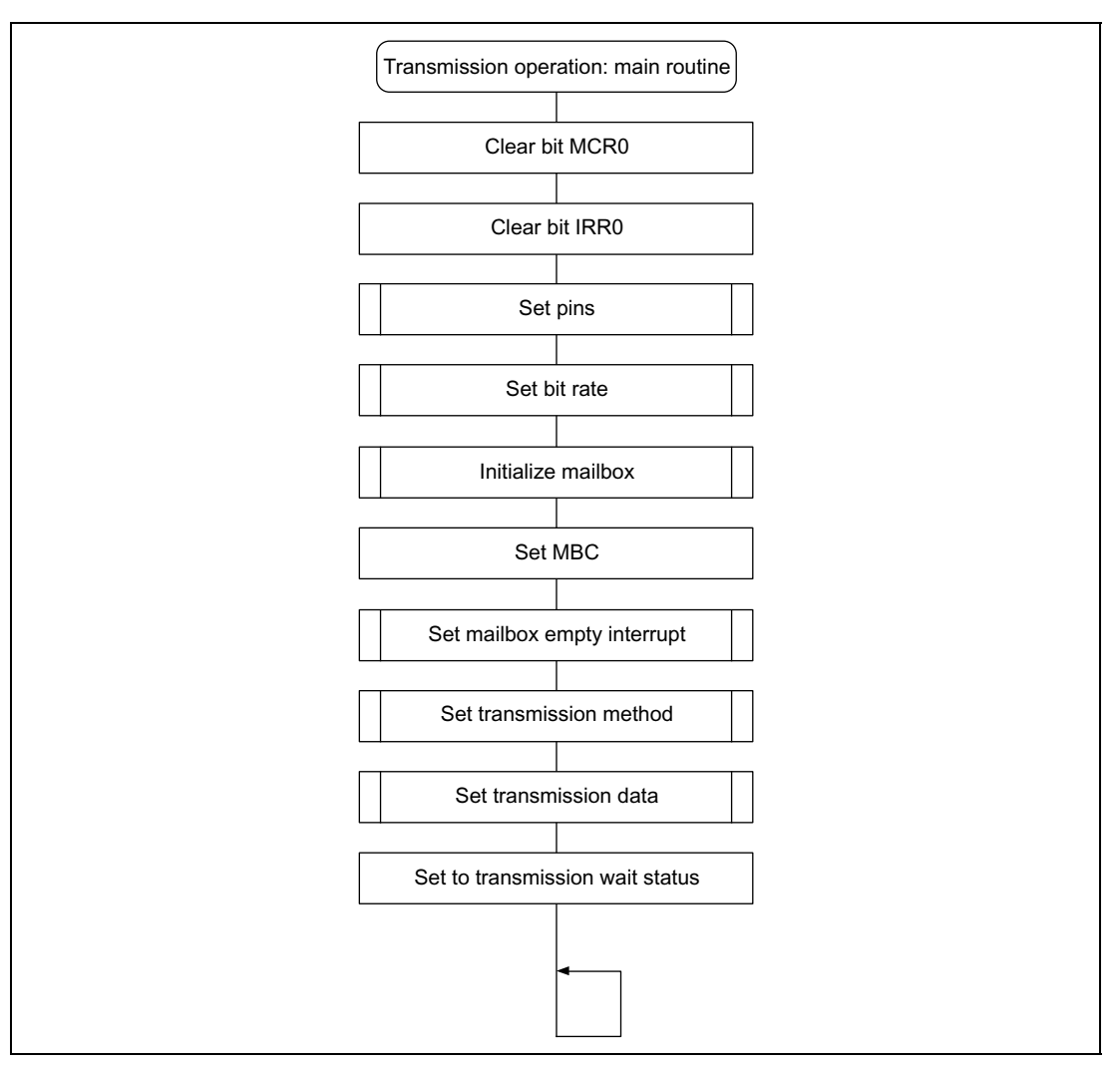

**Figure 3.1 Transmission Flowchart (1)**

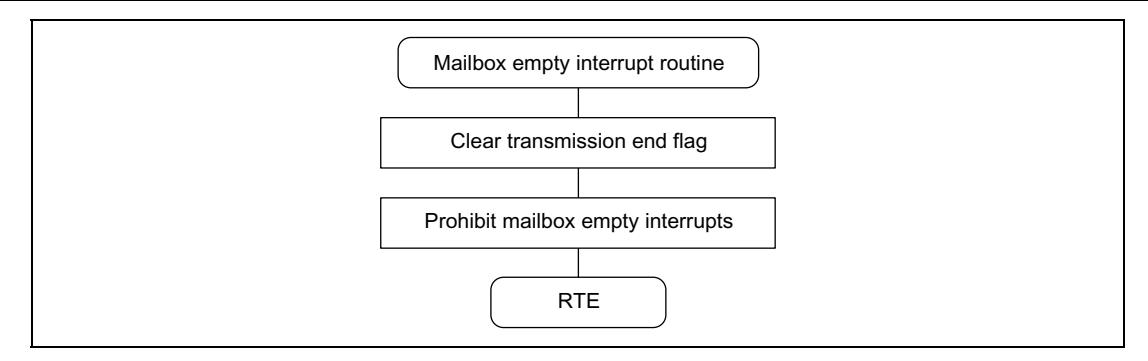

**Figure 3.1 Transmission Flowchart (2)**

#### **3.4 Software Description (Transmission)**

#### **Module Description**

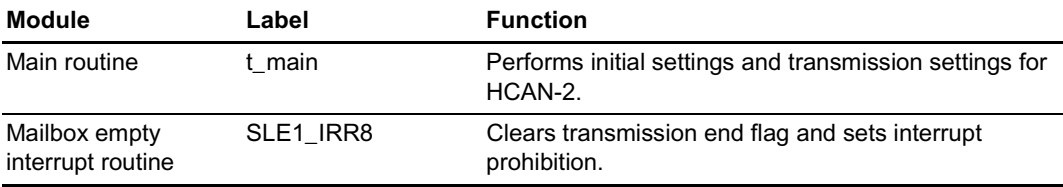

#### **Description of Registers Used (See example 1 for information on pins and port registers.)**

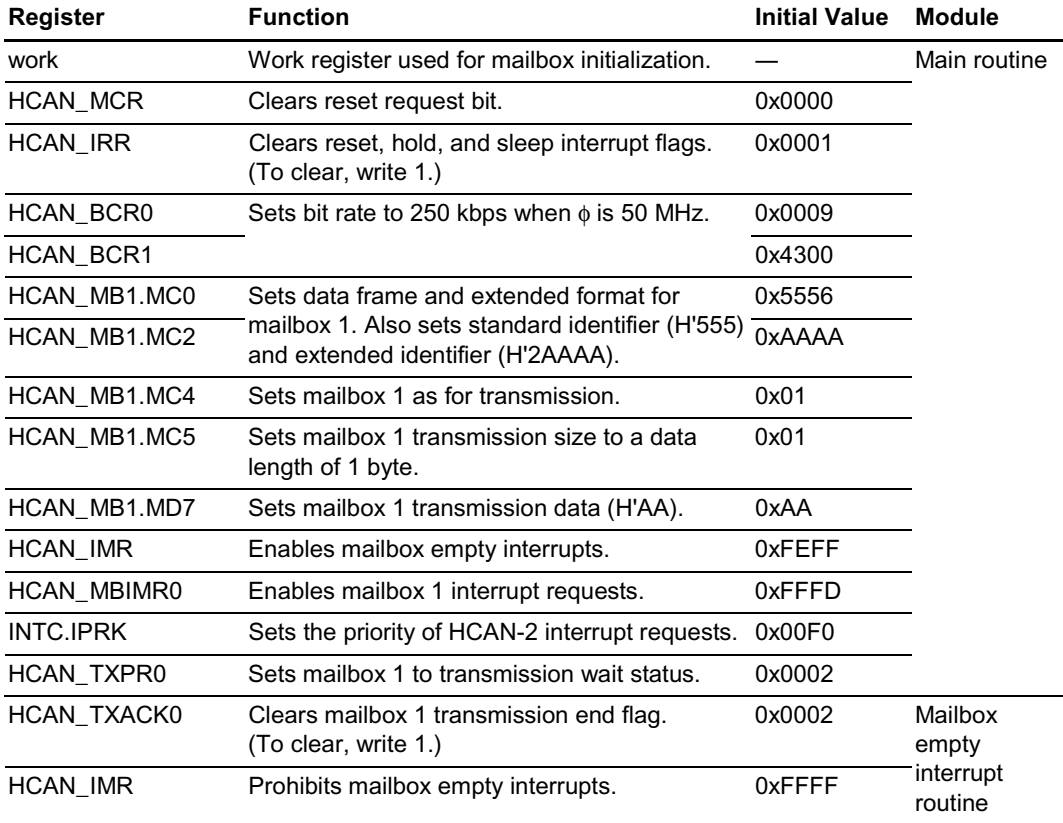
#### $3.5$ **Transmission Program Listing**

```
/*
                                                               \star /
     HCAN-2 Transmission Program (Example 3)
#include <stdio.h>
                          /* Library function header file */
#include <machine.h>
                          /* Library function header file */
#include "SH7047.h"
                          /* Peripheral register definition header file */
/*
                                                               \star /
     Function prototype declarations
void t_main(void);
void SLE1 IRR8(void);
/*
     Main routine
                                                               * /
void t_main(void){
    unsigned short *work;
/* Clear bit MCRO */
    HCAN_MCR = 0x0000;/* Clear reset request bit */
/* Clear bit IRRO */
    HCAN IRR = 0 \times 0001;
                      /* Clear reset interrupt flag (to clear, write 1) */
/* Set pins */
    PB.PBCR1 = 0x0000i/* Set PB HCAN-2 */PB.PBCR2 = 0x000F/* Set PB HCAN-2 *//* Set bit rate (BCR): bit rate is 250 kbps when \phi = 50 MHz */
    HCAN BCR0 = 0 \times 0009;
                                   /* BRP=9(10 system clock) */
    HCAN BCR1 = 0x4300i/* TSEG1=4(5tq), TSEG2=3(4tq) */
/* Initialize mailbox */
    work = (unsigned short * ) 0xFFFFB100;d \circ \ell*work = 0xFFFF;
     work++;} while(work < (unsigned short *)0xFFFFB4F4);
/* Set MBC *//* Set mailbox 1 as for transmission */
    HCAN_MB1.MC4 = 0x01;/* Set interrupts */
    HCAN_IMR = 0xFEFF;/* Enable interrupt IRR8 */
                               /* Enable mailbox 1 interrupt requests */
    HCAN_MBIMR0 = 0xFFFD;INTC, IPRK = 0 \times 00F0;/* Set SLE1 priority */
/* Set transmission method */
    HCAN_MB1.MC0 = 0x5556;/* Select data frame and extended format,
set identifier */
                               /* Set (extended) identifier */
    HCAN MB1. MC2 = 0xAAAA;
    HCAN MB1.MC5 = 0 \times 01;
                               /* Set data length: 1 byte */
/* Set transmission data */
    HCAN_MB1.MD7 = 0xAA;/* Set transmission data: 10101010 */
/* Set message transmission wait status */
    HCAN TXPR0 = 0x0002; \frac{x}{x} Set mailbox 1 to transmission wait status */
    set\_imask(0);
```
RENESAS

Rev. 1.00, 08/03, page 29 of 74

```
while(1);
```

```
\mathcal{E}
```

```
/*
                                                    \star /
    Mailbox empty interrupt routine
#pragma interrupt(SLE1_IRR8)
void SLE1_IRR8(void){
/* Clear transmission end flag */
   HCAN_TXACK0 = 0x0002; /* Clear transmission end flag (to clear, write 1) */
/* Prohibit mailbox empty interrupts */
   HCAN_IMR = 0xFFFF;/* Prohibit interrupt IRR8 */
\}
```
# **3.6 Reception Flowchart**

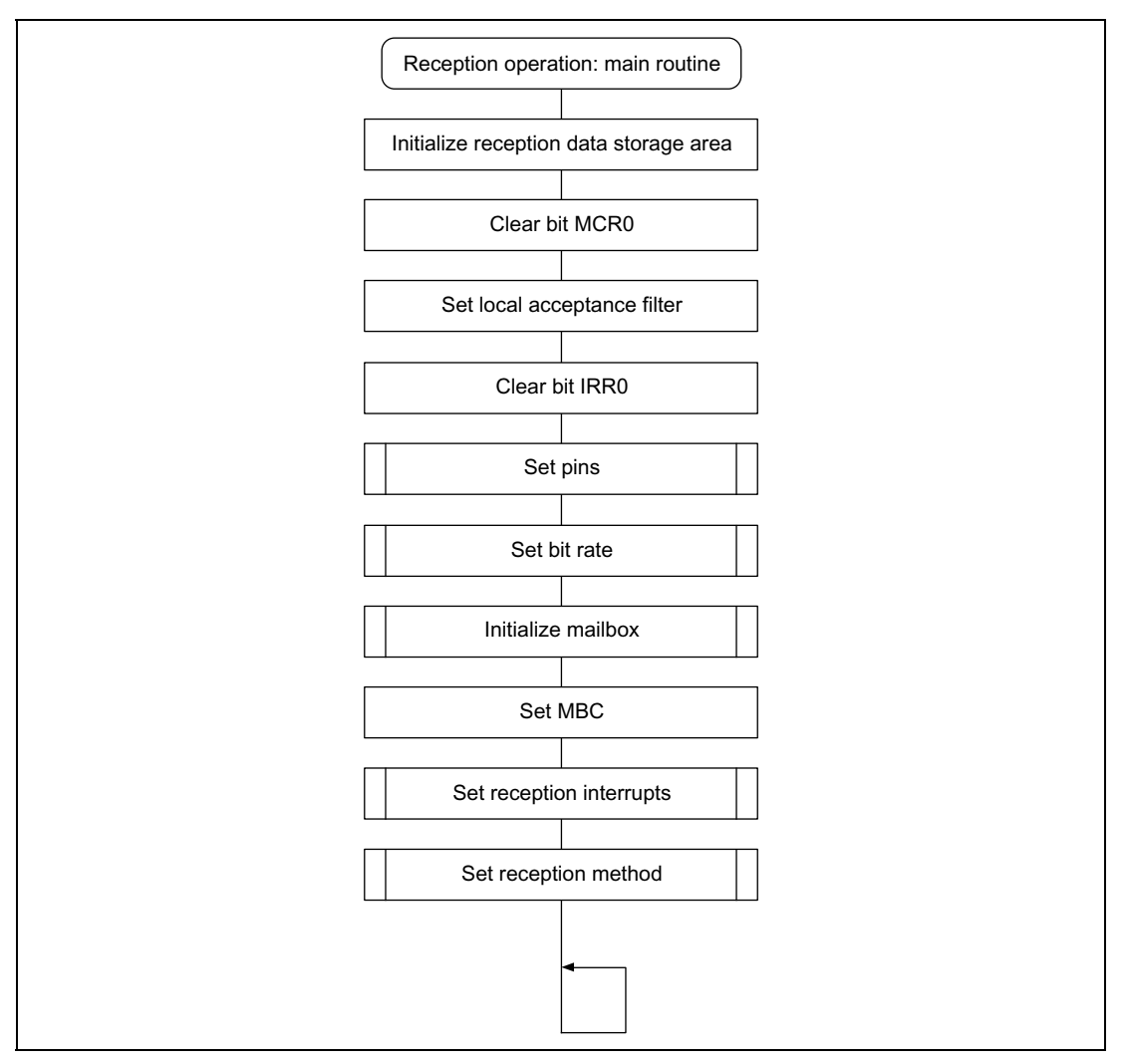

**Figure 3.3 Reception Flowchart (1)**

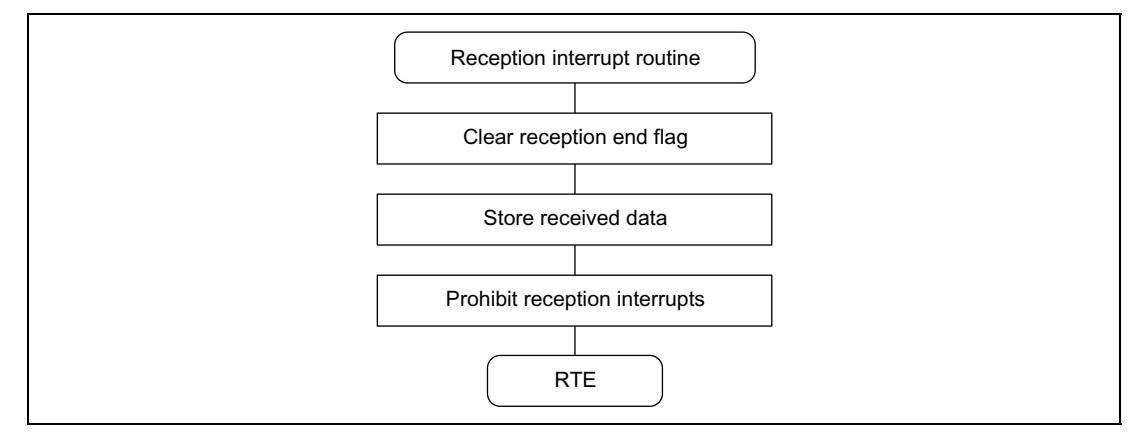

**Figure 3.4 Reception Flowchart (2)**

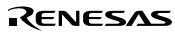

# **3.7 Software Description (Reception)**

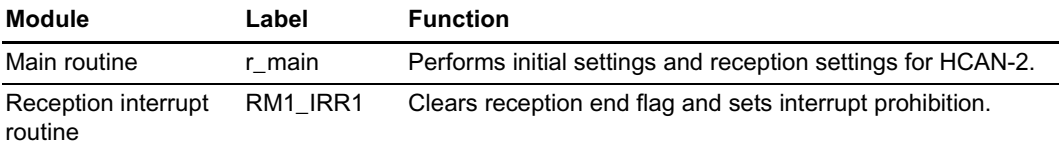

### **Description of Registers Used (See example 1 for information on pins and port registers.)**

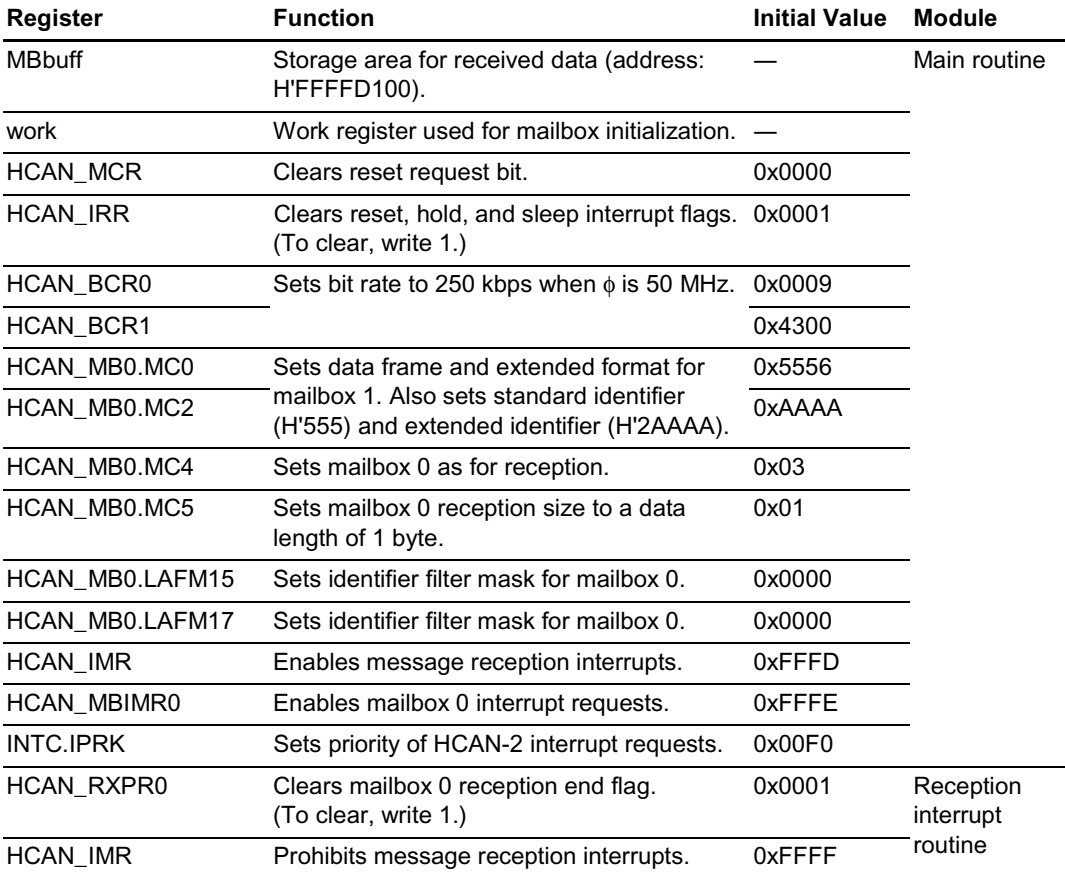

#### $3.8$ **Reception Program Listing**

```
HCAN-2 Reception Program (Example 3)
                                                          \star /
/*
/* Library function header file */
#include <stdio.h>
#include <machine.h>
                        /* Library function header file */
#include "SH7047.h"
                        /* Peripheral register definition header file */
/*
                                                          \star /
    Function prototype declarations
void r main(void);
void RM1 IRR1(void);
/*
     Define constants
                                                          \star /
#define MBbuff (*(unsigned char *) 0xFFFFD100) /* Storage area for received data */
/*
    Main routine
                                                          \star /
void r main(void) {
    unsigned short *work;
/* Initialize storage area for received data */
    MBbutff = 0x00i/* Clear bit MCR0 */
    HCAN MCR = 0 \times 0000;
                                /* Clear reset request bit *//* Set local acceptance filter */
                        /* Set identifier filter mask for mailbox 0 */
    HCAN_MBO.LAFM15 = 0x0000/* Set identifier filter mask for mailbox 0 */
    HCAN MBO.LAFM17 = 0 \times 0000i/* Clear bit IRRO */HCAN_IRR = 0x0001; /* Clear reset interrupt flag (to clear, write 1) */
/* Set pins */
    PB.PBCR1 = 0x0000i/* Set PB HCAN-2 */PB.PBCR2 = 0x000F/* Set PB HCAN-2 */
/* Set bit rate (BCR): bit rate is 250 kbps when \phi = 50 MHz */
    HCAN BCR0 = 0 \times 0009;
                                /* BRP=9(10 system clock) */
    HCAN_BCR1 = 0x4300/* TSEG1=4(5tq), TSEG2=3(4tq) */
/* Initialize mailbox */
    work = (unsigned short * )0xFFFFB100;do \{*work = 0xFFFFwork++;} while(work < (unsigned short *)0xFFFFB4F4);
/* Set MBC */HCAN MBO.MC4 = 0 \times 03/* Set mailbox 0 as for reception */
/* Set interrupts */
    HCAN_IMR = 0xFFFD;/* Enable message reception interrupts */
                     /* Enable mailbox 0 reception interrupt requests */
    HCAN MBIMR0 = 0xFFFE;
    INTC. IPRK = 0x00F0;/* Set RM1 priority */
```

```
/* Set reception method */
    HCAN MB0.MC0 = 0x5556;
                              /* Select data frame and extended format,
set identifier */
                              /* Set (extended) identifier */
    HCAN MBO.MC2 = 0xAAAA;HCAN MB0.MC5 = 0 \times 01;
                              /* Set data length: 1 byte */
    set \text{imask}(0);while(1);\}/*
     Reception interrupt routine
                                                               \star /
#pragma interrupt(RM1 IRR1)
void RM1 IRR1(void){
/* Clear reception end register */HCAN_RXPR0 = 0x0001; /* Clear reception end flag (to clear, write 1) */
/* Store received data */
    MBbuffer = HCAN_MBO.MD7;/* Prohibit reception interrupts */
    HCAN IMR = 0xFFFF;
                                   /* Prohibit interrupt IRR1 */
```

```
\left\{ \right.
```
# **3.9 Operation Waveforms (Transmission and Reception)**

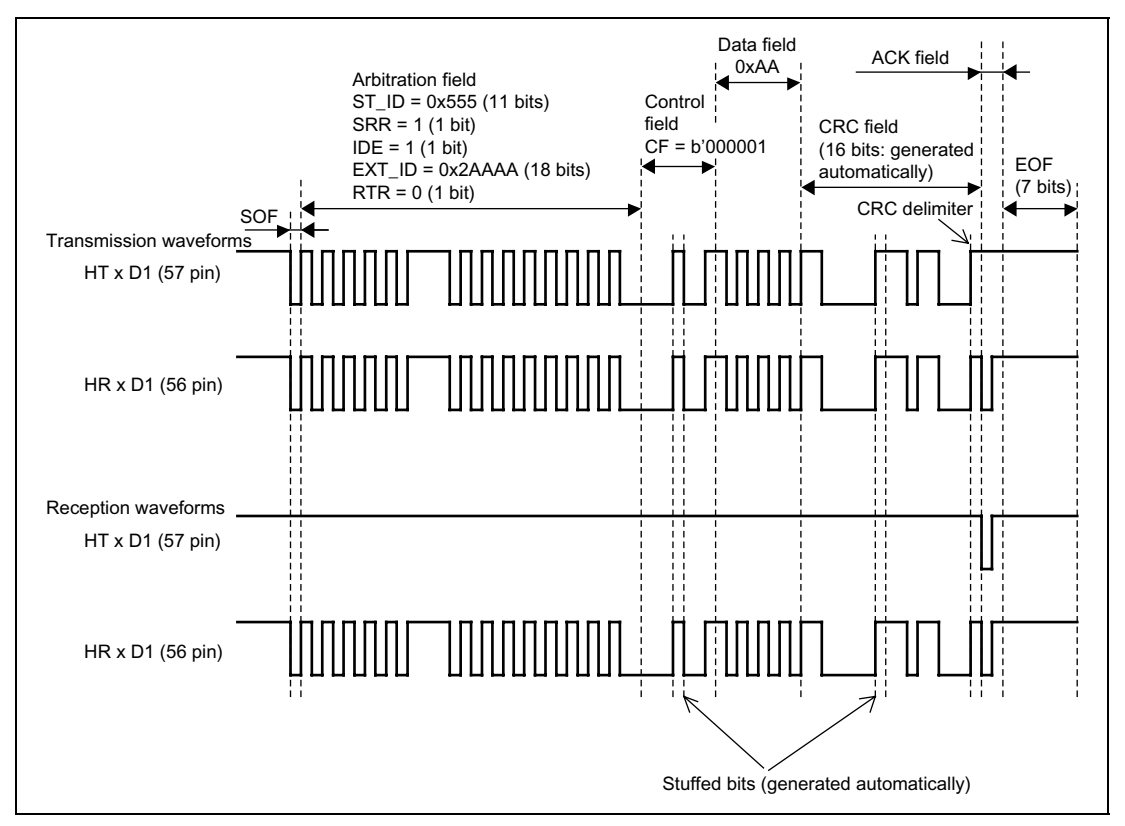

Figure 3.5 shows the waveforms during the operation of this application.

**Figure 3.5 Operation Waveforms**

# Section 4 Example 4 (Standard Format, 8 Bytes of Data, Prioritized)

## **4.1 Transmission and Reception Specifications**

Using two SH7047F devices, transmission of 8 bytes of data in the standard format from multiple mailboxes using identifier priority settings and reception by mailbox 0 only .

Common Transmission and Reception Specifications

• The data transfer speed is 250 kbps (during 50 MHz operation).

Transmission Specifications

- Mailboxes 1 to 15 are used.
- Messages are transmitted based on identifier priority settings.
- The data length for each mailbox is 8 bytes. The identifier and data for each mailbox are listed in table 4.1.

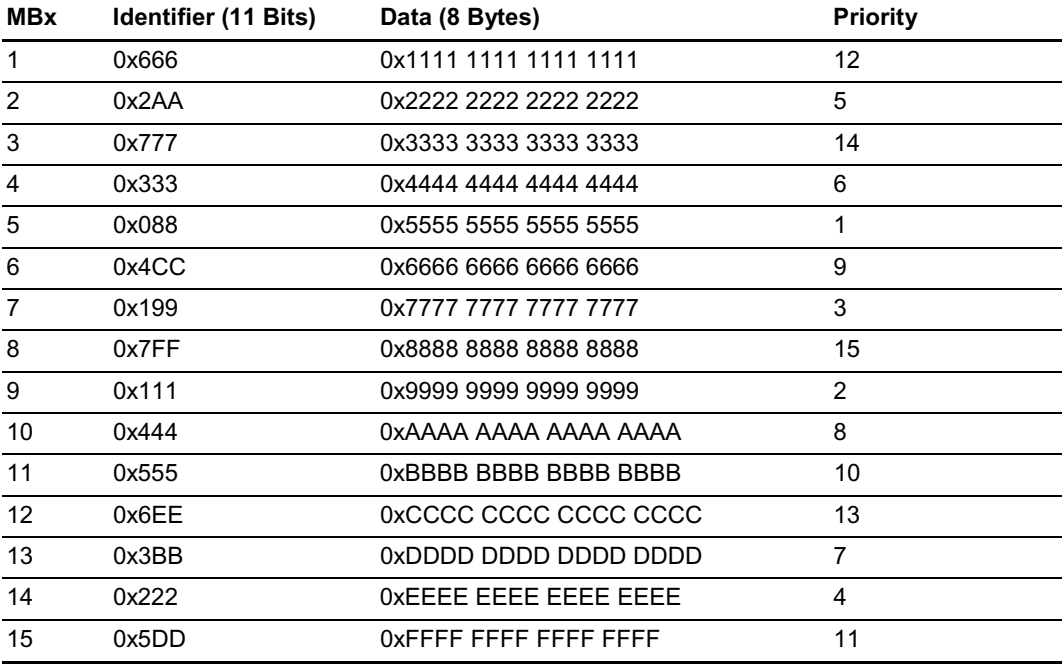

#### **Table 4.1 Mailbox Settings**

- The data from mailboxes 1 to 15 is transmitted in a single batch.
- The transmission end flag is polled while transmission is in progress.
- After confirmation that the transmission end flag has been set, the transmission end flag is cleared, completing the operation.

Reception Specifications

- Mailbox 0 is used.
- Identifiers are not masked and all transmissions are received.
- The message reception interrupt (IRR1) is used.
	- (a) When data is received DTC is triggered by the message reception interrupt, and the received data is stored in on-chip RAM.
	- (b) Block transfer mode is used for DTC transfers. Fifteen blocks are transferred, with each block containing 8 bytes of data.
	- (c) After the DTC transfers are completed, the reception end flag is cleared and message reception interrupts are prohibited within the message reception interrupt routine, completing the operation.

# **4.2 Transmission and Reception Specifications, Function Description**

Tables 4.2 and 4.3 list the functions allocated to registers. (See example 1 for information on pins and port registers.)

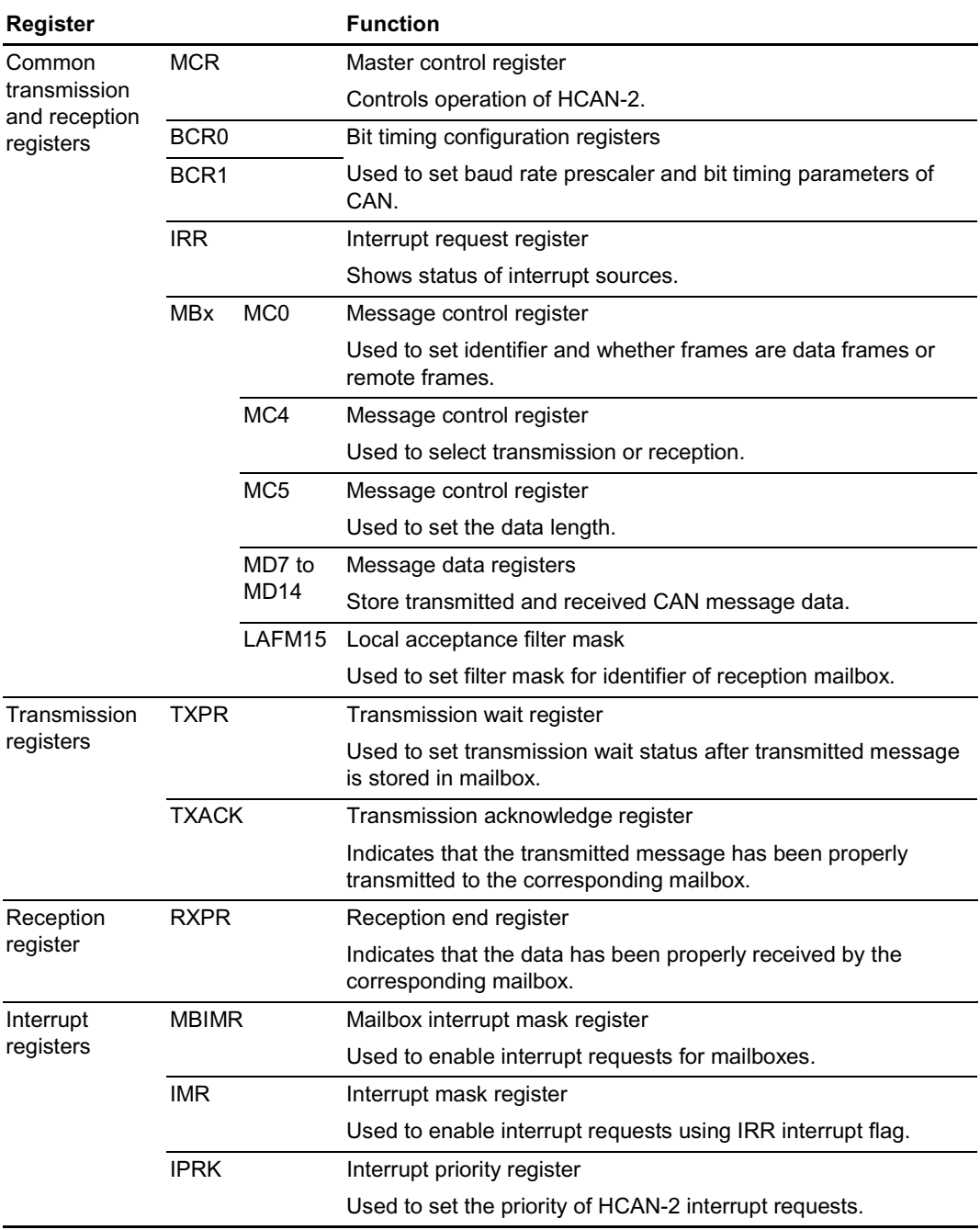

# **Table 4.2 HCAN-2 Function Allocation**

## RENESAS

Rev. 1.00, 08/03, page 39 of 74

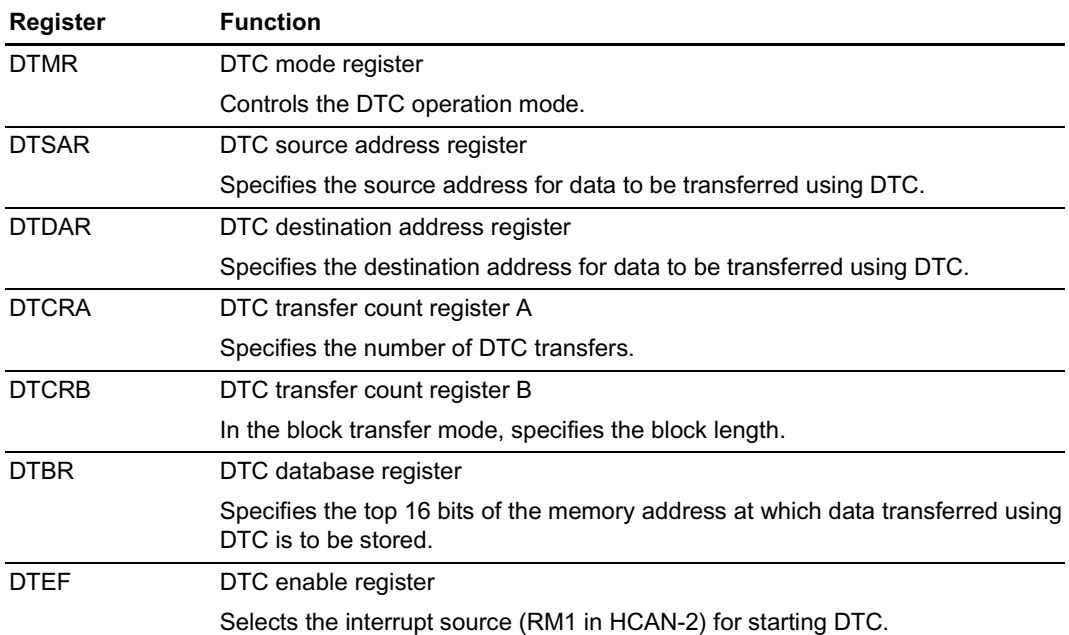

# Table 4.3 DTC Function Allocation

# **4.3** Transmission Flowchart

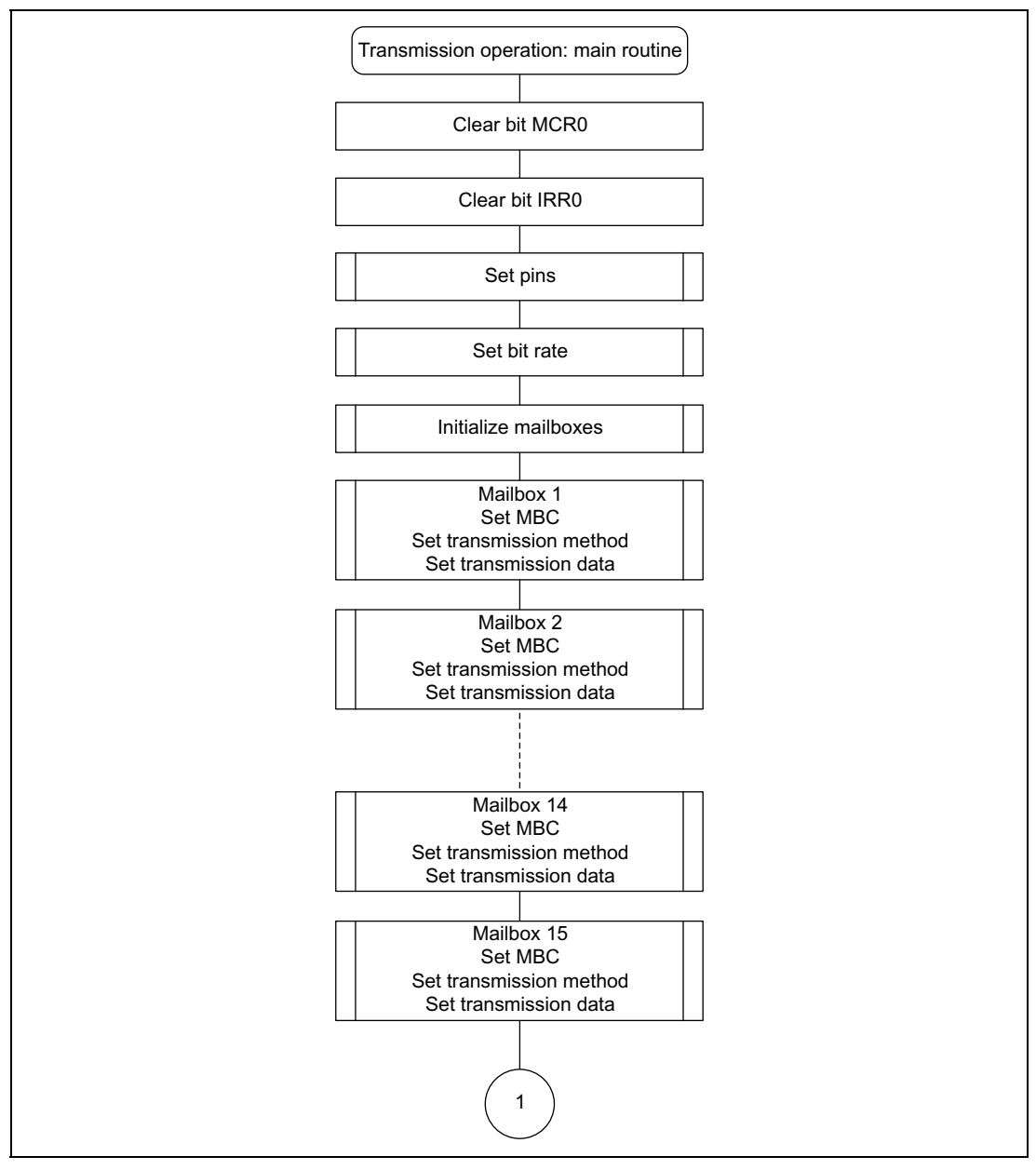

**Figure 4.1 Transmission Flowchart (1)**

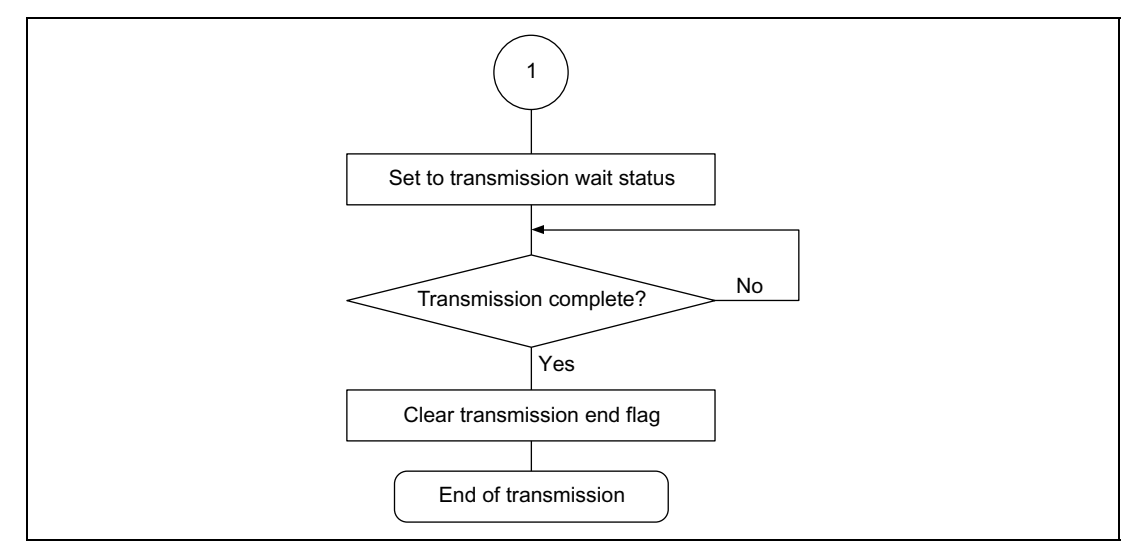

**Figure 4.2 Transmission Flowchart (2)**

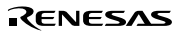

# **4.4 Software Description (Transmission)**

## **Module Description**

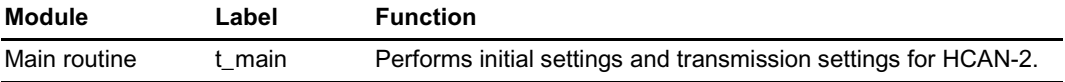

### **Description of Registers Used (See example 1 for information on pins and port registers.)**

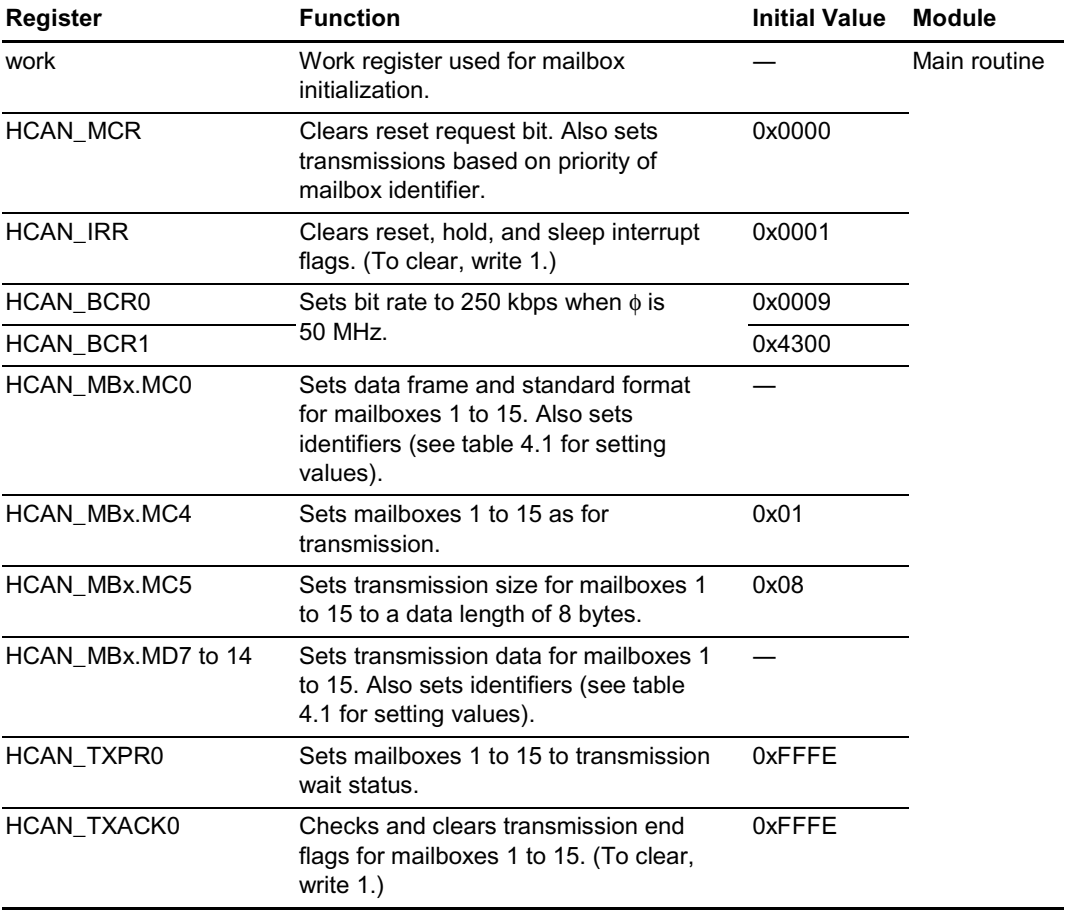

#### $4.5$ **Transmission Program Listing**

```
/*
                                                               \star /
     HCAN-2 Transmission Program (Example 4)
#include <stdio.h>
                          /* Library function header file */
#include <machine.h>
                          /* Library function header file */
#include "SH7047.h"
                          /* Peripheral register definition header file */
/*
                                                               \star /
     Function prototype declaration
void t main(void);
\star /
/*
     Main routine
void t main(void){
    unsigned short *work;
/* Clear bit MCRO */HCAN MCR = 0 \times 0000;
                                   /* Clear reset request bit,
identifier priority-based transmission */
/* Clear bit IRR0 */HCAN_IRR = 0x0001; /* Clear reset interrupt flag (to clear, write 1) */
/* Set pins */PB.PBCR1 = 0x0000i/* Set PB HCAN-2 */PB. PBCR2 = 0 \times 000F;
                                   /* Set PB HCAN-2 */
/* Set bit rate (BCR): bit rate is 250 kbps when \phi = 50 MHz */
    HCAN BCR0 = 0 \times 0009;
                                   /* BRP=9(10 system clock) */
    HCAN_BCR1 = 0x4300/* TSEG1=4(5 tq), TSEG2=3(4 tq) * //* Initialize mailboxes */
    work = (unsigned short * )0xFFFFB100;do \{*work = 0xFFFF;
     work++;\} while(work < (unsigned short *)0xFFFFB4F4);
/* Set transmission data *//**** MB1 ***/
                               /* Set mailbox 1 as for transmission */
    HCAN_MB1.MC4 = 0x01;HCAN MBI.MCO = 0x6660;/* Select data frame and standard format.
set identifier */
    HCAN MB1.MC5 = 0x08;
                               /* Set data length: 8 bytes */
                               /* Set transmission data: 00010001 */
    HCAN MB1.MD7 = 0x11;
                               /* Set transmission data: 00010001 */
    HCAN MB1.MD8 = 0x11;
                               /* Set transmission data: 00010001 */
    HCAN MB1.MD9 = 0x11;
    HCAN MB1.MD10 = 0x11;
                               /* Set transmission data: 00010001 */
                               /* Set transmission data: 00010001 */
    HCAN_MB1.MD11 = 0x11;HCAN_MB1.MD12 = 0x11;/* Set transmission data: 00010001 */
                               /* Set transmission data: 00010001 */
    HCAN MB1.MD13 = 0x11;
                               /* Set transmission data: 00010001 */
    HCAN_MB1.MD14 = 0x11
```
Rev. 1.00, 08/03, page 44 of 74

```
/*** MB2 ***/
set identifier */
/*** MB3 ***/
set identifier */
/*** MB4 ***/
set identifier */
/*** MB5 ***/
set identifier */
     HCAN MB5.MD10 = 0x55; /* Set transmission data: 01010101 */
```
HCAN MB2.MC4 =  $0x01$ ;  $\qquad$  /\* Set mailbox 2 as for transmission \*/  $HCAN~MB2.MCO = 0x2AA0;$  /\* Select data frame and standard format, HCAN MB2.MC5 =  $0x08$ ;  $/$ \* Set data length: 8 bytes \*/ HCAN MB2.MD7 =  $0x22$ ;  $\qquad$  /\* Set transmission data: 00100010 \*/ HCAN MB2.MD8 =  $0x22$ ;  $\qquad$  /\* Set transmission data: 00100010 \*/ HCAN MB2.MD9 =  $0x22$ ;  $4x^2 + 15$  set transmission data: 00100010 \*/ HCAN MB2.MD10 =  $0x22$ ;  $/$ \* Set transmission data: 00100010 \*/ HCAN MB2.MD11 =  $0x22$ ;  $/$ \* Set transmission data: 00100010 \*/ HCAN\_MB2.MD12 =  $0x22$ ;  $\qquad$  /\* Set transmission data: 00100010 \*/ HCAN MB2.MD13 =  $0x22$ ;  $/$ \* Set transmission data: 00100010 \*/ HCAN MB2.MD14 =  $0x22$ ;  $/$ \* Set transmission data: 00100010 \*/  $HCAN\ MB3.MC4 = 0x01$ ;  $/* Set \text{ and } 3$  as for transmission  $*/$ HCAN\_MB3.MC0 = 0x7770; /\* Select data frame and standard format, HCAN MB3.MC5 =  $0x08$ ; /\* Set data length: 8 bytes \*/ HCAN MB3.MD7 =  $0x33$ ;  $\qquad$  /\* Set transmission data: 00110011 \*/ HCAN MB3.MD8 =  $0x33$ ;  $/$ \* Set transmission data: 00110011 \*/ HCAN MB3.MD9 =  $0x33$ ;  $/$ \* Set transmission data: 00110011 \*/ HCAN MB3.MD10 =  $0x33$ ;  $/$ \* Set transmission data: 00110011 \*/ HCAN MB3.MD11 =  $0x33$ ;  $\frac{1}{2}$  Set transmission data: 00110011 \*/ HCAN MB3.MD12 =  $0x33$ ;  $/$ \* Set transmission data: 00110011 \*/ HCAN MB3.MD13 =  $0x33$ ;  $/$ \* Set transmission data: 00110011 \*/ HCAN MB3.MD14 =  $0x33$ ;  $/$ \* Set transmission data: 00110011 \*/ HCAN MB4.MC4 =  $0x01$ ;  $\qquad$  /\* Set mailbox 4 as for transmission \*/ HCAN\_MB4.MC0 =  $0x3330$ ;  $\qquad \qquad$  /\* Select data frame and standard format,  $HCAN_MB4.MC5 = 0x08$ ;  $\qquad \qquad$  /\* Set data length: 8 bytes \*/ HCAN MB4.MD7 =  $0x44$ ;  $\frac{1}{x}$  Set transmission data: 01000100 \*/ HCAN\_MB4.MD8 = 0x44; /\* Set transmission data: 01000100 \*/ HCAN\_MB4.MD9 = 0x44; /\* Set transmission data: 01000100 \*/ HCAN MB4.MD10 =  $0x44$ ;  $\frac{1}{x}$  Set transmission data: 01000100 \*/ HCAN\_MB4.MD11 = 0x44; /\* Set transmission data: 01000100 \*/ HCAN MB4.MD12 =  $0x44$ ;  $\frac{1}{x}$  Set transmission data: 01000100 \*/ HCAN MB4.MD13 =  $0x44$ ;  $/$ \* Set transmission data: 01000100 \*/ HCAN MB4.MD14 =  $0x44$ ;  $\frac{1}{x}$  Set transmission data: 01000100 \*/ HCAN MB5.MC4 =  $0x01$ ;  $4x + 12$  are mailbox 5 as for transmission \*/ HCAN\_MB5.MC0 = 0x0880; /\* Select data frame and standard format, HCAN\_MB5.MC5 =  $0x08$ ;  $\frac{x}{5}$  /\* Set data length: 8 bytes \*/ HCAN MB5.MD7 =  $0x55$ ;  $/$  Set transmission data: 01010101 \*/ HCAN MB5.MD8 =  $0x55$ ;  $/$ \* Set transmission data: 01010101 \*/ HCAN\_MB5.MD9 = 0x55; /\* Set transmission data: 01010101 \*/

```
RENESAS
```
Rev. 1.00, 08/03, page 45 of 74

```
/*** MB6 ***/
set identifier */
/*** MB7 ***/
set identifier */
/*** MB8 ***/
set identifier */
```

```
HCAN MB5.MD11 = 0x55; /* Set transmission data: 01010101 */
HCAN MB5.MD12 = 0x55; \overline{ } /* Set transmission data: 01010101 */
HCAN MB5.MD13 = 0x55; /* Set transmission data: 01010101 */
HCAN MB5.MD14 = 0x55; /* Set transmission data: 01010101 */
HCAN MB6.MC4 = 0x01; 4x + 15 set mailbox 6 as for transmission xHCAN MB6.MC0 = 0x4CC0; \qquad Select data frame and standard format.
HCAN MB6.MC5 = 0x08; /* Set data length: 8 bytes */
HCAN_MBG_MD7 = 0x66; /* Set transmission data: 01100110 */HCAN MB6.MD8 = 0x66; /* Set transmission data: 01100110 */
HCANMB6.MD9 = 0x66; /* Set transmission data: 01100110 */
HCAN_MB6.MD10 = 0x66; /* Set transmission data: 01100110 */
HCAN MB6.MD11 = 0x66; /* Set transmission data: 01100110 */
HCAN MB6.MD12 = 0x66; /* Set transmission data: 01100110 */
HCAN_MB6.MD13 = 0x66; /* Set transmission data: 01100110 */
HCAN MB6.MD14 = 0x66; /* Set transmission data: 01100110 */
HCAN MB7.MC4 = 0x01; \qquad /* Set mailbox 7 as for transmission */
HCAN MB7.MC0 = 0x1990; /* Select data frame and standard format,
HCAN MB7.MC5 = 0x08; /* Set data length: 8 bytes */
HCAN MB7.MD7 = 0x77; / Set transmission data: 01110111 */
HCAM_MB7.MD8 = 0x77; /* Set transmission data: 01110111 */HCAN MB7.MD9 = 0x77; / Set transmission data: 01110111 */
HCAN MB7.MD10 = 0x77; /* Set transmission data: 01110111 */
HCAN_MB7.MD11 = 0x77; \qquad \qquad \qquad /* Set transmission data: 01110111 */
HCAN MB7.MD12 = 0x77; \overline{\smash{\big)}\ x} Set transmission data: 01110111 */
HCAN MB7.MD13 = 0x77; \overline{ } /* Set transmission data: 01110111 */
HCAN_MBT.MDI4 = 0x77; \qquad \qquad /* Set transmission data: 01110111 */
HCAM_MDB8.MC4 = 0x01; /* Set mailbox 8 as for transmission */HCAN_MB8.MC0 = 0x7FF0; /* Select data frame and standard format,
HCAN_MB8.MC5 = 0x08; \frac{x}{5} /* Set data length: 8 bytes */
HCAN_MB8.MD7 = 0x88; /* Set transmission data: 10001000 */
HCAN MB8.MD8 = 0x88; 4x^* Set transmission data: 10001000 */
HCAM_MBB.MD9 = 0x88; /* Set transmission data: 10001000 */
HCAN_MB8.MD10 = 0x88; 4x + 10001000 + 10001000 + 10001000 + 1000000 + 1000000 + 1000000 + 1000000 + 1000000 + 1000000 + 1000000 + 1000000 + 1000000 + 1000000 + 1000000 + 1000000 + 1000000 + 1000000 + 1000000 + 1000000 + 1000000 + 1000000 + HCAN MB8.MD11 = 0x88; \qquad /* Set transmission data: 10001000 */
HCAN MB8.MD12 = 0x88; 4x^2 Set transmission data: 10001000 */
HCAN_MB8.MD13 = 0x88; /* Set transmission data: 10001000 */
HCAN MB8.MD14 = 0x88; \frac{1}{2} set transmission data: 10001000 */
```

```
/*** MB9 ***/
set identifier */
/*** MB10 ***/
set identifier */
/*** MB11 ***/
set identifier */
/*** MB12 ***/
set identifier */
     HCAN MB12.MD10 = 0xCC; /* Set transmission data: 11001100 */
```

```
HCAN MB9.MC4 = 0x01; \qquad /* Set mailbox 9 as for transmission */
HCAN~MB9. MCO = 0x1110; /* Select data frame and standard format.
HCAN MB9.MC5 = 0x08; /* Set data length: 8 bytes */
HCAN MB9.MD7 = 0x99; \angle /* Set transmission data: 10011001 */
HCAN MB9.MD8 = 0x99; \angle \angle Set transmission data: 10011001 */
HCAN MB9.MD9 = 0x99; \angle * Set transmission data: 10011001 */
HCAN MB9.MD10 = 0x99; /* Set transmission data: 10011001 */
HCAN MB9.MD11 = 0x99; 4x Set transmission data: 10011001 */
HCAN MB9.MD12 = 0x99; 4x^2 Set transmission data: 10011001 */
HCAN MB9.MD13 = 0x99; \frac{x}{5} Set transmission data: 10011001 */
HCAN MB9.MD14 = 0x99; \frac{1}{2} Set transmission data: 10011001 */
HCAN MB10.MC4 = 0x01; 4x + 5 set mailbox 10 as for transmission */
HCAN_MB10.MC0 = 0x4440; /* Select data frame and standard format,
HCAN MB10.MC5 = 0x08; /* Set data length: 8 bytes */
HCAN MB10.MD7 = 0xAA; /* Set transmission data: 10101010 */
HCAN MB10.MD8 = 0xAA; /* Set transmission data: 10101010 */
HCAN MB10.MD9 = 0xAA; \qquad /* Set transmission data: 10101010 */
HCAN MB10.MD10 = 0xAA; \frac{1}{2} /* Set transmission data: 10101010 */
HCAN MB10.MD11 = 0xAA; \qquad /* Set transmission data: 10101010 */
HCAN MB10.MD12 = 0xAA; /* Set transmission data: 10101010 */
HCAN MB10.MD13 = 0xAA; \frac{1}{2} /* Set transmission data: 10101010 */
HCAN MB10.MD14 = 0xAA; /* Set transmission data: 10101010 */
HCAN MB11.MC4 = 0x01; \qquad /* Set mailbox 11 as for transmission */
HCAN_MB11.MC0 = 0x5550; /* Select data frame and standard format,
HCAN_MB11.MC5 = 0x08; \qquad \qquad /* Set data length: 8 bytes */
HCAN MB11.MD7 = 0xBB; /* Set transmission data: 10111011 */
HCAN_MB11.MD8 = 0xBB; /* Set transmission data: 10111011 */
HCAN_MB11.MD9 = 0xBB; /* Set transmission data: 10111011 */
HCAN MB11.MD10 = 0xBB; /* Set transmission data: 10111011 */
HCAN_MB11.MD11 = 0xBB; * Set transmission data: 10111011 */
HCAN MB11.MD12 = 0xBB; /* Set transmission data: 10111011 */
HCAN MB11.MD13 = 0xBB; /* Set transmission data: 10111011 */
HCAN MB11.MD14 = 0xBB; 4xB + 5 and x = 0 and x = 10111011 */
HCAN MB12.MC4 = 0x01; 4x + 5 set mailbox 12 as for transmission */
HCAN_MB12.MC0 = 0x6EE0; /* Select data frame and standard format,
HCAN_MB12.MC5 = 0x08; \frac{x}{x} Set data length: 8 bytes \frac{x}{x}HCAN MB12.MD7 = 0xCC; /* Set transmission data: 11001100 */
HCAN MB12.MD8 = 0 \times CC; / Set transmission data: 11001100 */
HCAM_MB12.MD9 = 0xCC; /* Set transmission data: 11001100 */
```
RENESAS

Rev. 1.00, 08/03, page 47 of 74

```
HCAN MB12.MD11 = 0xCC; /* Set transmission data: 11001100 */
    HCAN MB12.MD12 = 0xCC; /* Set transmission data: 11001100 */
    HCAN MB12.MD13 = 0xCC; /* Set transmission data: 11001100 */
    HCAN MB12.MD14 = 0xCC; /* Set transmission data: 11001100 */
/*** MB13 ***/
    HCAN MB13.MC4 = 0x01; \qquad /* Set mailbox 13 as for transmission */
    HCAN MB13.MC0 = 0x3BB0; /* Select data frame and standard format,
set identifier */
     HCAN MB13.MC5 = 0x08; 4x^* Set data length: 8 bytes */
    HCAN_MB13.MD7 = 0xDD; /* Set transmission data: 11011101 */
    HCAN MB13.MD8 = 0xDD; /* Set transmission data: 11011101 */
    HCAN MB13.MD9 = 0xDD; /* Set transmission data: 11011101 */
    HCAN MB13.MD10 = 0xDD; /* Set transmission data: 11011101 */
    HCAN MB13.MD11 = 0xDD; /* Set transmission data: 11011101 */
    HCAN MB13.MD12 = 0xDD; \angle \angle Set transmission data: 11011101 */
    HCAN_MB13.MD13 = 0xDD; /* Set transmission data: 11011101 */HCAN MB13.MD14 = 0xDD; /* Set transmission data: 11011101 */
/*** MB14 ***/
    HCAN MB14.MC4 = 0x01; \qquad /* Set mailbox 14 as for transmission */
    HCAN MB14.MC0 = 0x2220; * Select data frame and standard format,
set identifier */
    HCAN MB14.MC5 = 0x08; \frac{x}{3} Set data length: 8 bytes */
    HCAN MB14.MD7 = 0xEE; /* Set transmission data: 11101110 */
    HCAN MB14.MD8 = 0xEE; /* Set transmission data: 11101110 */
    HCAN MB14.MD9 = 0xEE; /* Set transmission data: 11101110 */
    HCAN MB14.MD10 = 0xEE; /* Set transmission data: 11101110 */
    HCAN_MB14.MD11 = 0xEE; * Set transmission data: 11101110 */HCAN MB14.MD12 = 0xEE; /* Set transmission data: 11101110 */
    HCAN MB14.MD13 = 0xEE; /* Set transmission data: 11101110 */
    HCAN_MB14.MD14 = 0xEE; * Set transmission data: 11101110 *//*** MB15 ***/
    HCAN_MB15.MC4 = 0x01; \qquad /* Set mailbox 15 as for transmission */
    HCAN_MB15.MC0 = 0x5DD0; /* Select data frame and standard format,
set identifier */
    HCAN_MB15.MC5 = 0x08; \frac{x}{3} /* Set data length: 8 bytes */
    HCAN_MB15.MD7 = 0xFF; /* Set transmission data: 11111111 */
    HCAN MB15.MD8 = 0xFF; /* Set transmission data: 11111111 */
    HCAN_MB15.MD9 = 0xFF; /* Set transmission data: 11111111 */
    HCAN_MB15.MD10 = 0xFF; /* Set transmission data: 11111111 */
    HCAN MB15.MD11 = 0xFF; /* Set transmission data: 11111111 */
    HCAN MB15.MD12 = 0xFF; /* Set transmission data: 11111111 */
    HCAN_MB15.MD13 = 0xFF; /* Set transmission data: 11111111 */
    HCAN MB15.MD14 = 0xFF; /* Set transmission data: 11111111 */
/* Set message transmission wait status */
     HCAN TXPR0 = 0xFFFE; /* Set mailboxes 1 to 15 to transmission wait status */
/* Wait for transmission end */
     while((HCAN_TXACK0 & QXFFFE) != 0xFFFE);
```
Rev. 1.00, 08/03, page 48 of 74

```
/* Clear transmission end flag */
     HCAN_TXACK0 = 0xFFFE; /* Clear transmission end flag (to clear, write 1) */
     while(1);
```
}

# **4.6 Reception Flowchart**

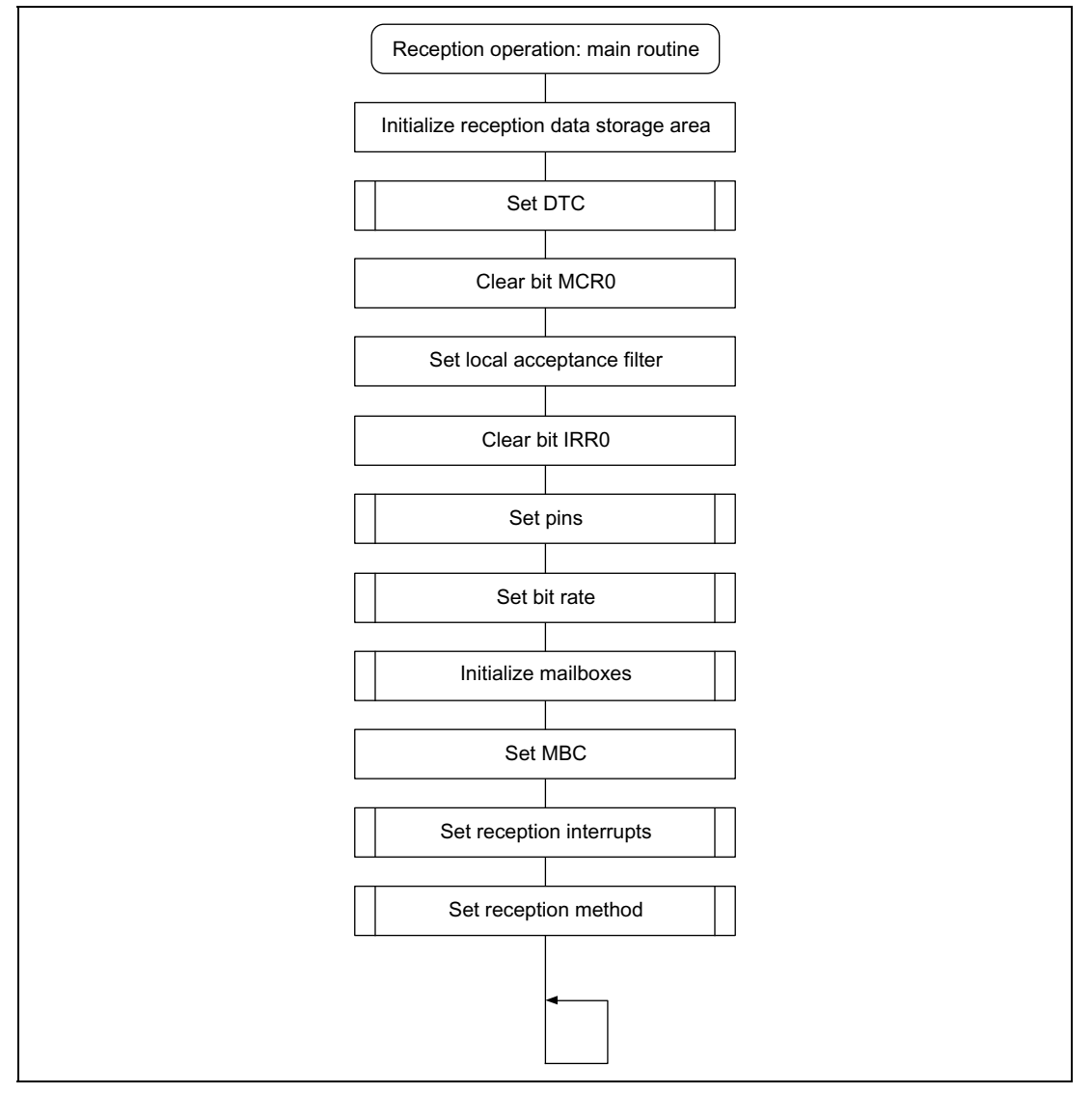

**Figure 4.3 Reception Flowchart (1)**

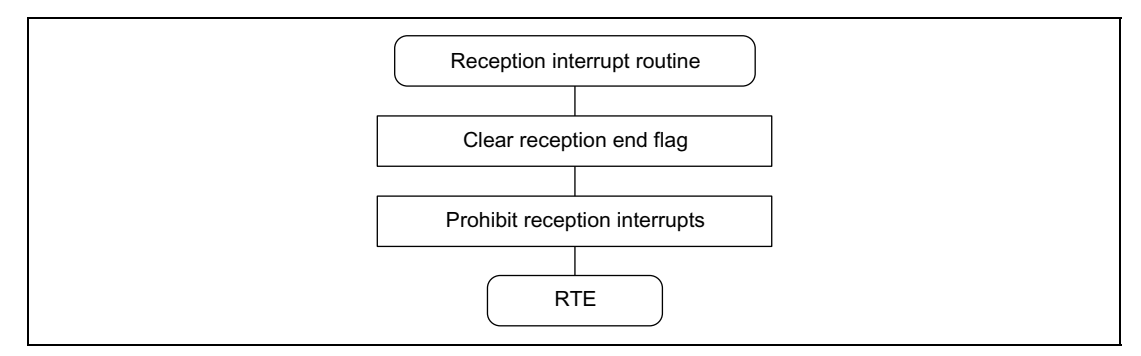

**Figure 4.4 Reception Flowchart (2)**

# **4.7 Software Description (Reception)**

## **Module Description**

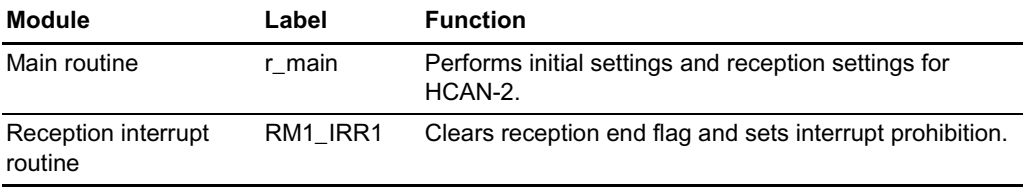

**Description of Registers Used (See example 1 for information on pins and port registers.)**

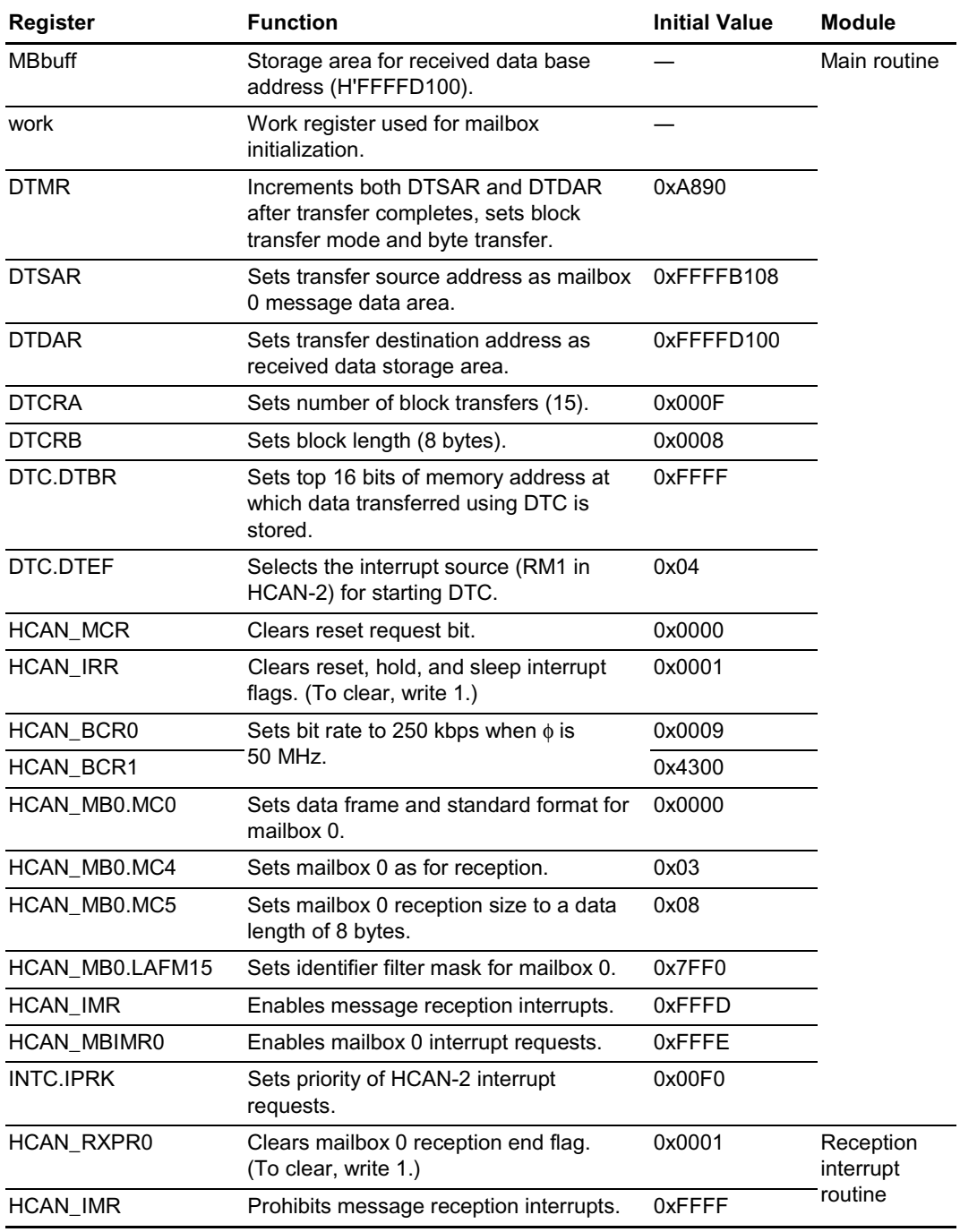

#### 4.8 **Reception Program Listing**

```
\star /
/*
     HCAN-2 Reception Program (Example 4)
#include <stdio.h>
                         /* Library function header file */
#include <machine.h>
                         /* Library function header file */
#include "SH7047.h"
                         /* Peripheral register definition header file */
/*
                                                            \star /
     Function prototype declarations
void r main(void);
void RM1 IRR1(void);
/*
     Define constants
                                                            \star /
#define DTMR (*(unsigned short *) 0xFFFFD080) /* DTC register data */
#define DTCRA (*(unsigned short *) 0xFFFFD082) /* DTC register data */
#define DTCRB (*(unsigned short *) 0xFFFFD086) /* DTC register data */
#define DTSAR (*(unsigned long *) 0xFFFFD088) /* DTC register data */
#define DTDAR (*(unsigned long *) 0xFFFFD08C) /* DTC register data */
#define MBbuff (*(unsigned char *) 0xFFFFD100) /* Storage area for received data */
/*
                                                            \star /
     Main routine
void r_{main}(void) {
    unsigned short *work;
/* Initialize storage area for received data */
    work = (unsigned short * )0xFFFFD100;d \circ \ell*work = 0x0000iwork++;} while(work < (unsigned short *)0xFFFFD180);
/* DTC settings */DTMR = 0xA890;/* Increment both DTSAR and DTDAR
after transfer completes, set block transfer mode and byte transfer */
    DTSAR = (unsigned long)&HCAN_MB0.MD7; /* Set transfer source address */
    DTDAR = (unsigned long) \& MBDuffi/* Set transfer destination address */
    DTCRA = 0 \times 000F/* Block transfer: 15 blocks */
    DTCRB = 0 \times 0008;/* Block length: 8 bytes */
    DTC.DTRR = 0xFFFF/* Register data base address */
    DTC.DTEF |= 0x04/* HCAN-2 interrupt (RM1) */
/* Clear bit MCR0 */
    HCAN MCR = 0 \times 0000;
                                /* Clear reset request bit */
/* Set local acceptance filter */
    HCAN_MBO.LAFM15 = 0x7FF0;/* Set identifier filter mask for mailbox 0 */
/* Clear bit IRR0 */
    HCAN_IRR = 0x0001; /* Clear reset interrupt flag (to clear, write 1) */
/* Set pins */
```
Rev. 1.00, 08/03, page 52 of 74

```
/* Set PB HCAN-2 */
     PB.PBCR1 = 0x0000;PB.PBCR2 = 0x000F/* Set PB HCAN-2 */
/* Set bit rate (BCR): bit rate is 250 kbps when \phi = 50 MHz */
                                       /* BRP=9(10 system clock) */
     HCAN BCR0 = 0 \times 0009;
     HCAN BCR1 = 0x4300i/* TSEG1 = 4(5ta) . TSEG2 = 3(4ta) * //* Initialize mailbox */
     work = (unsigned short * )0xFFFFB100;do \{*work = 0xFFFF;
      work++;} while(work < (unsigned short *)0xFFFFB4F4);
/* Set MBC */HCAN_MBO.MC4 = 0x03;/* Set mailbox 0 as for reception *//* Set interrupts */
     HCAN IMR = 0xFFFD;/* Enable message reception
interrupts */
     HCAN_MBIMR0 = 0xFFFE; /* Enable mailbox 0 reception interrupt requests */
    INTC. IPRK = 0 \times 00F0/* Set RM1 priority */
/* Set reception method */
     HCAN MB0.MC0 = 0 \times 0000i/* Select data frame and standard format,
set identifier */
    HCAN_MBO.MC5 = 0x08/* Set data length: 8 bytes */
    set imask(0);
     while(1);\mathcal{E}/*
      Reception interrupt routine
                                                                        \star /
#pragma interrupt(RM1_IRR1)
void RM1_IRR1(void){
/* Clear reception end register */
     HCAN_RXPR0 = 0x0001; /* Clear reception end flag (to clear, write 1) */
/* Prohibit reception interrupts */
     HCAN_IMR = 0xFFFF;/* Prohibit message reception interrupts */
```
 $\mathcal{E}$ 

# **4.9 Operation Waveforms (Transmission and Reception)**

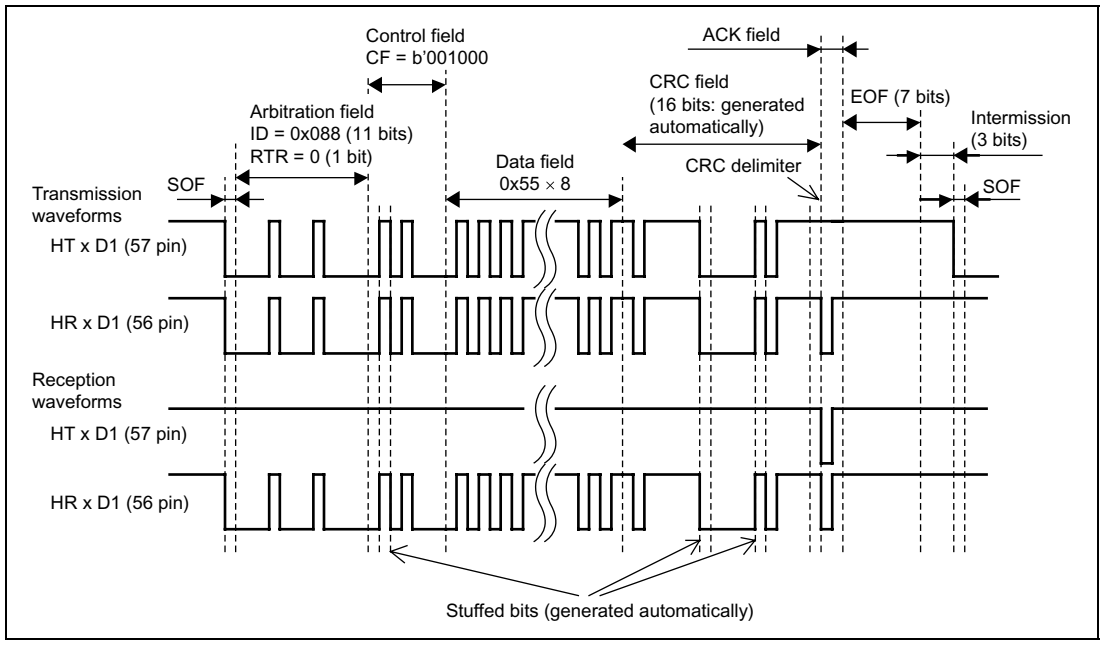

Figures 4.5 and 4.6 show the waveforms at the start and end of the operation of this application.

**Figure 4.5 Operation Waveforms (Start of Operation)**

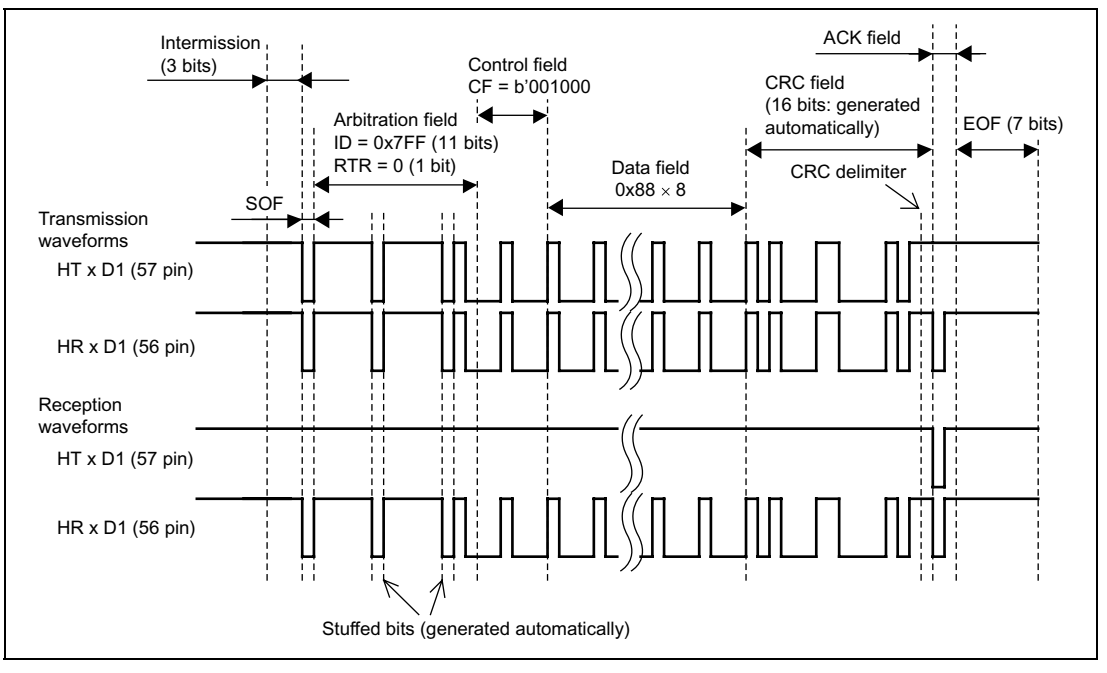

**Figure 4.6 Operation Waveforms (End of Operation)**

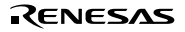

# Section 5 Example 5 (Remote Frame)

# **5.1 Transmission and Reception Specifications**

Remote frame transmission and reception in the standard format using two SH7047F devices.

Common Transmission and Reception Specifications

- The data transfer speed is 250 kbps (during 50 MHz operation).
- The identifier is H'555.
- The identifier is masked and reception takes place when a match occurs.

Remote Frame Transmission Specifications

- Mailbox 1 is used for remote frame transmission and data frame reception.
- Eight bytes of data are requested.
- The message reception interrupt (IRR1) is used.
	- (a) After remote frame transmission the system enters message reception interrupt wait status.
	- (b) The reception end flag is cleared and message reception interrupts are prohibited within the message reception interrupt routine.
	- (c) When the data is received DTC settings are made and the software is triggered within the message reception interrupt routine, and the received data is stored in on-chip RAM.
	- (d) Block transfer mode is used for the DTC transfer, and the 8 bytes of data are transferred as a single block.
- The DTC transfer end interrupt is used.

Triggering of the DTC software is prohibited within the DTC transfer end interrupt routine, completing the operation.

Remote Frame Reception Specifications

- Mailbox 1 is used for remote frame reception and data frame transmission.
- The data frame is prepared in advance, and the automatic transmission function  $(ATX)$  is used.
- The data transmitted is H'55, H'66, H'77, H'88, H'99, H'AA, H'BB, H'FF.
- The remote frame request interrupt (IRR2) is used.
	- (a) The remote frame reception end flag is cleared and reception interrupts are prohibited within the remote frame request interrupt routine, and the data frame transmission end flag is polled.

Rev. 1.00, 08/03, page 56 of 74

(b) Once it has been confirmed that the transmission end flag has been set, the transmission end flag is cleared, completing the operation.

# **5.2 Transmission and Reception Specifications, Function Description**

Tables 5.1 and 5.2 list the functions allocated to registers. (See example 1 for information on pins and port registers.)

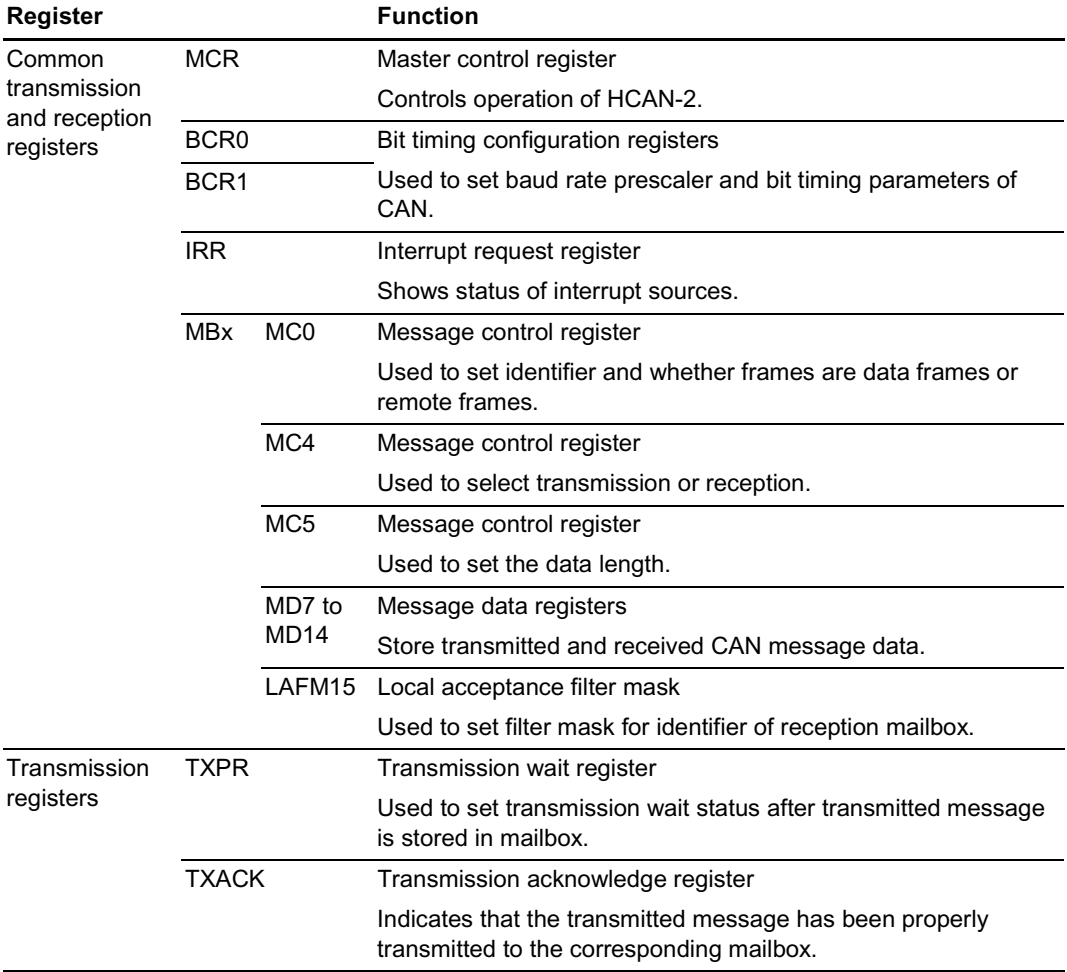

## **Table 5.1 HCAN-2 Function Allocation**

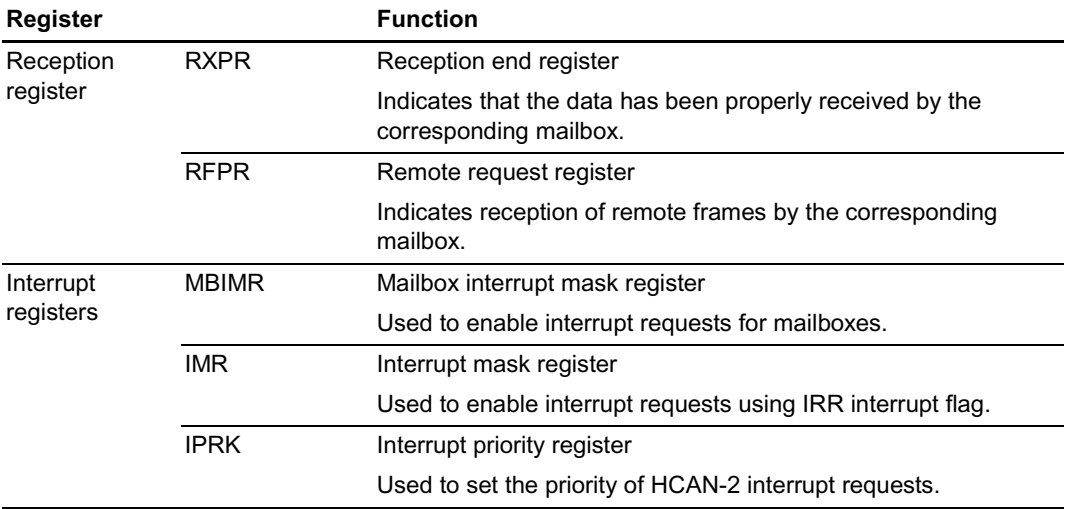

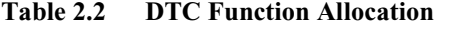

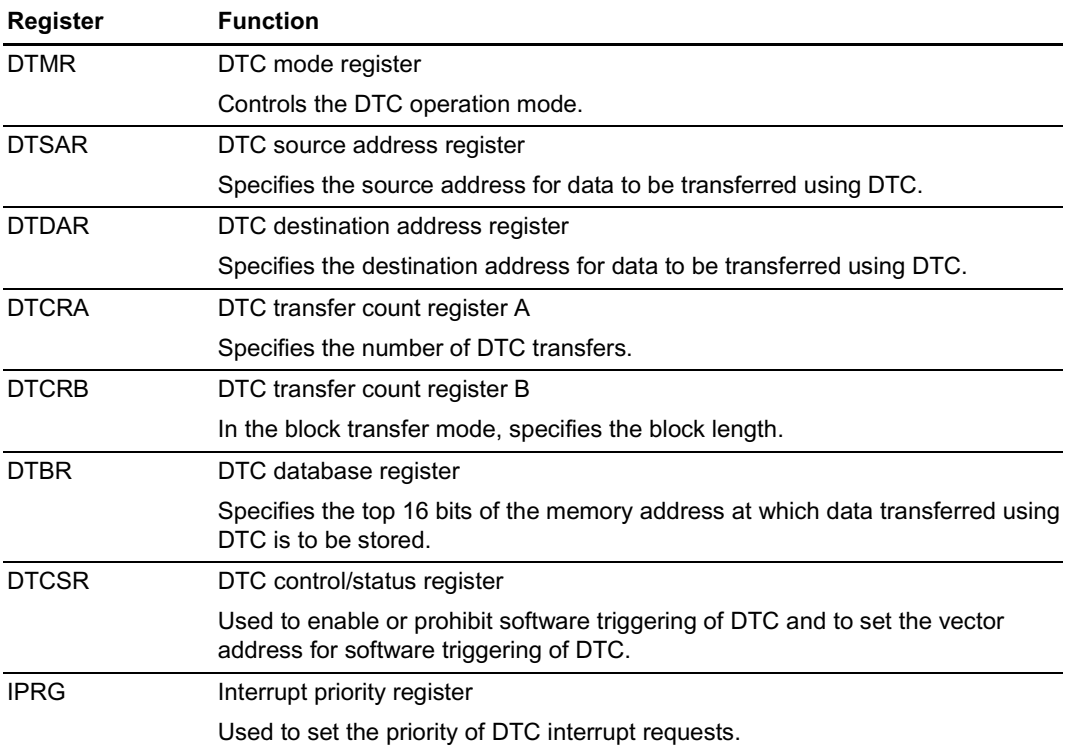

# **5.3** Transmission Flowchart

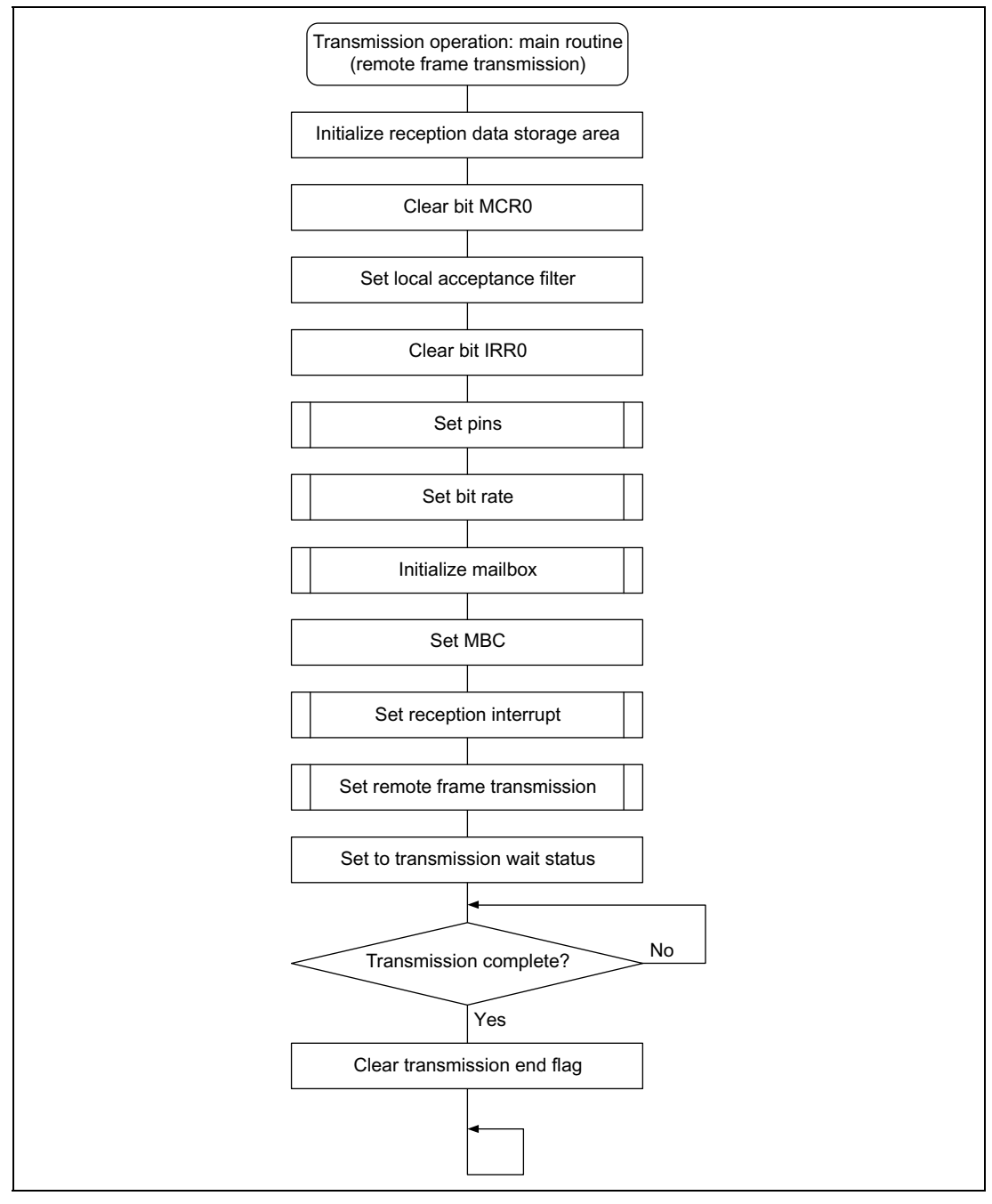

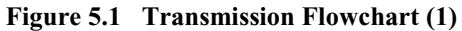

Rev. 1.00, 08/03, page 59 of 74

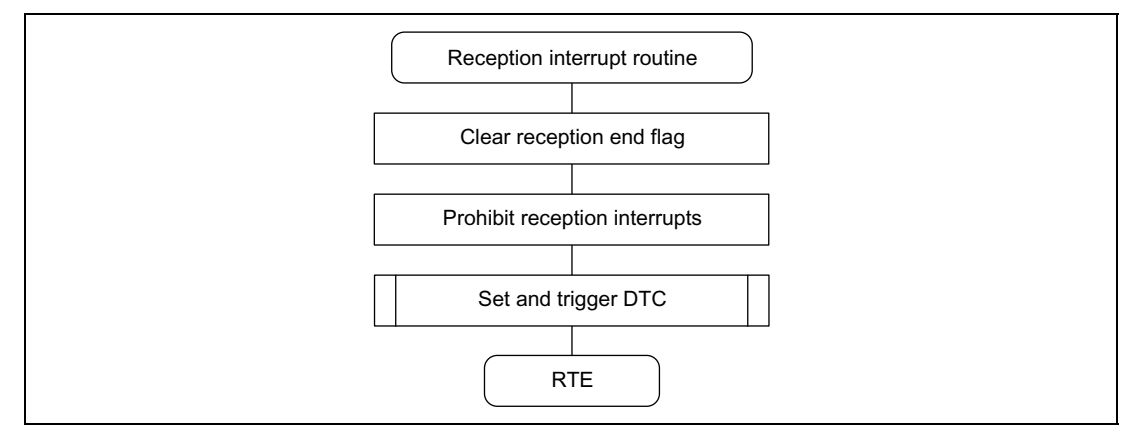

**Figure 5.2 Transmission Flowchart (2)**

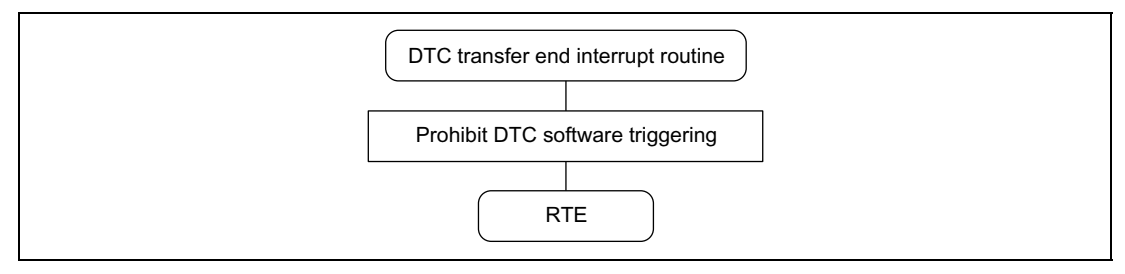

**Figure 5.3 Transmission Flowchart (3)**

# **5.4 Software Description (Transmission)**

# **Module Description**

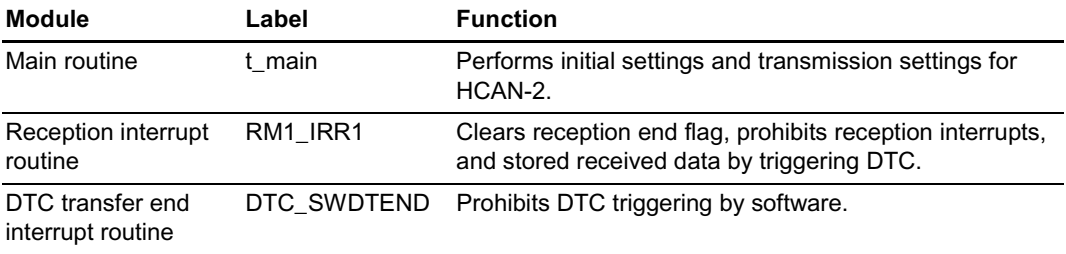

## **Description of Registers Used (See example 1 for information on pins and port registers.)**

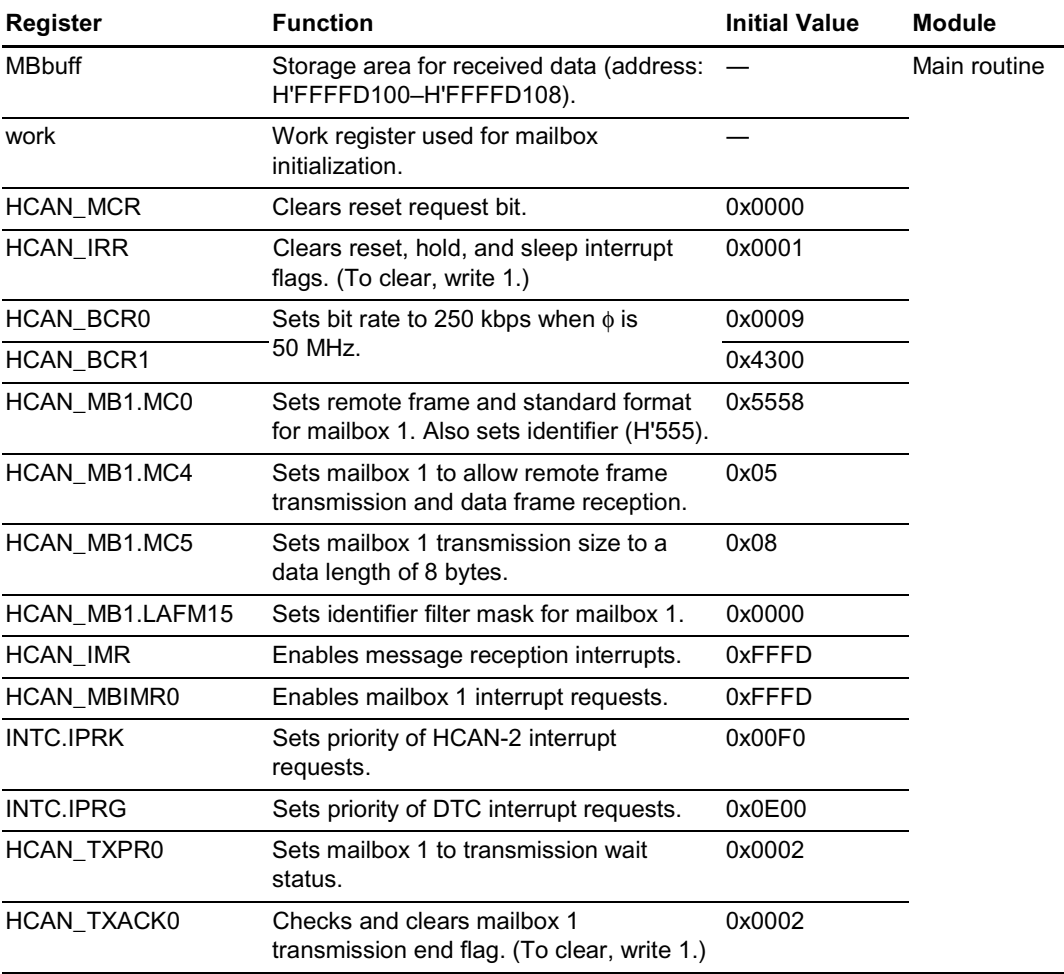

# RENESAS

Rev. 1.00, 08/03, page 61 of 74

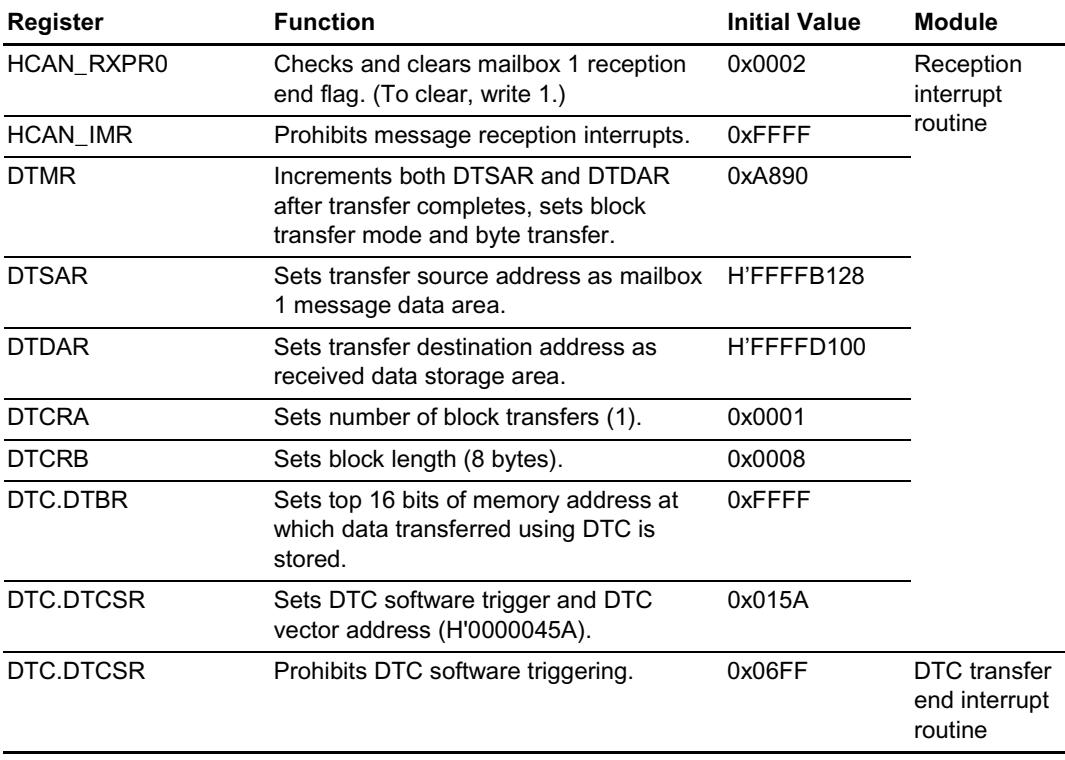

#### $5.5$ **Transmission Program Listing**

```
\star /
/*
     HCAN-2 Transmission Program (Example 5)
#include <stdio.h>
                        /* Library function header file */
#include <machine.h>
                         /* Library function header file */
#include "SH7047.h"
                         /* Peripheral register definition header file */
/*
                                                           \star /
     Function prototype declarations
void t main(void);
void RM1 IRR1(void);
void DTC_SWDTEND(void);
/*
                                                           \star /
     Define constants
#define DTMR (*(unsigned short *) 0xFFFFD080) /* DTC register data */
#define DTCRA (*(unsigned short *)0xFFFFD082) /* DTC register data */
#define DTCRB (*(unsigned short *) 0xFFFFD086) /* DTC register data */
#define DTSAR (*(unsigned long *) 0xFFFFD088) /* DTC register data */
#define DTDAR (*(unsigned long *) 0xFFFFD08C) /* DTC register data */
#define MBbuff (*(unsigned char *) 0xFFFFD100) /* Storage area for received data */
\star /
/*
     Main routine
void t main(void){
    unsigned short *work;
/* Initialize storage area for received data */
    work = (unsigned short * )0xFFFFD100;do \{*work = 0x0000;
     work++;\} while(work < (unsigned short *)0xFFFFD108);
/* Clear bit MCR0 */
    HCAN MCR = 0 \times 0000i/* Clear reset request bit */
/* Set local acceptance filter */
    HCAN_MB1.LAFM15 = 0x0000; /* Set identifier filter mask for mailbox 1 */
/* Clear bit IRR0 */HCAN IRR = 0 \times 0001;
                     /* Clear reset interrupt flag (to clear, write 1) */
/* Set pins */
    PB.PBCR1 = 0x0000i/* Set PB HCAN-2 */
    PB.PBCR2 = 0x000F/* Set PB HCAN-2 */
/* Set bit rate (BCR): bit rate is 250 kbps when \phi = 50 MHz */
    HCAN BCR0 = 0 \times 0009;
                                 /* BRP=9(10 system clock) */
    HCAN_BCR1 = 0x4300;/* TSEG1=4(5tq), TSEG2=3(4tq) */
/* Initialize mailbox */
    work = (unsigned short * )0xFFFFB100;do \{
```

```
*work = 0xFFFF;
       work++;} while(work < (unsigned short *)0xFFFFB4F4);
/* Set MRC */HCAN MB1. MC4 = 0 \times 05;
                                      /* Set mailbox 1 to enable remote frame
transmission and data frame reception */
/* Set reception interrupt */
                                   /* Enable message reception interrupts */
     HCAN IMR = 0xFFFD;/* Enable mailbox 1 interrupt requests */
     HCAN MBIMR0 = 0xFFFD;
     INTC. IPRK = 0x00F0;/* Set RM1 priority */
     INTC. IPRG = 0 \times 0E00i/* Set DTC interrupt priority */
/* Set remote frame transmission */HCAN MB1.MC0 = 0x5558;
                                     /* Select remote frame and standard
format, set identifier */
                                     /* Set data length: 8 bytes */
     HCAN MB1.MC5 = 0 \times 08;
/* Set message transmission wait status */
                               /* Set mailbox 1 to transmission wait status */HCAN TXPR0 = 0 \times 0002;
/* Wait for transmission end */while((HCAN TXACK) & 0x0002) != 0x0002);
/* Clear transmission end flag */
     HCAN TXACK0 = 0x0002; /* Clear transmission end flag (to clear, write 1) */
     set \text{imask}(0);
     while(1);\mathcal{E}/*
      Reception interrupt routine
                                                                            \star /
#pragma interrupt (RM1_IRR1)
void RM1 IRR1(void){
/* Clear reception end flag */
     HCAN RXPR0 = 0 \times 0002;
                            /* Clear reception end flag (to clear, write 1) *//* Prohibit reception interrupts */
     HCAN_IMR = 0xFFFF;/* Prohibit message reception interrupts */
/* Set and trigger DTC */DTMR = 0xA890;/* Increment both DTSAR and DTDAR
after transfer completes, set block transfer mode and byte transfer */
     DTSAR = (unsigned long) & HCAN MB1.MD7; /* Set transfer source address */
     DTDAR = (unsigned long)&MBbuff; /* Set transfer destination address */
     DTCRA = 0 \times 0001/* Block transfer: 1 block */
     DTCRB = 0 \times 0008i/* Block length: 8 bytes */
     DTC.DTBR = 0xFFFF;/* Register data base address */
     while((DTC.DTCSR & 0x0100) != 0x0000); /* Confirm DTC software triggering is
prohibited */
     DTC.DTCSR = 0x015A/* Enable DTC software triggering */
```
```
while((DTC.DTCSR & 0x00FF) != 0x005A); /* Confirm DTC trigger vector address
\star /
\left\{ \right\}/*
   DTC transfer end interrupt routine
                                                    \star /
#pragma interrupt(DTC_SWDTEND)
void DTC_SWDTEND(void){
   DTC.DTCSR &= 0x06FF;
                            /* Prohibit DTC software triggering */
```
 $\left\{ \right.$ 

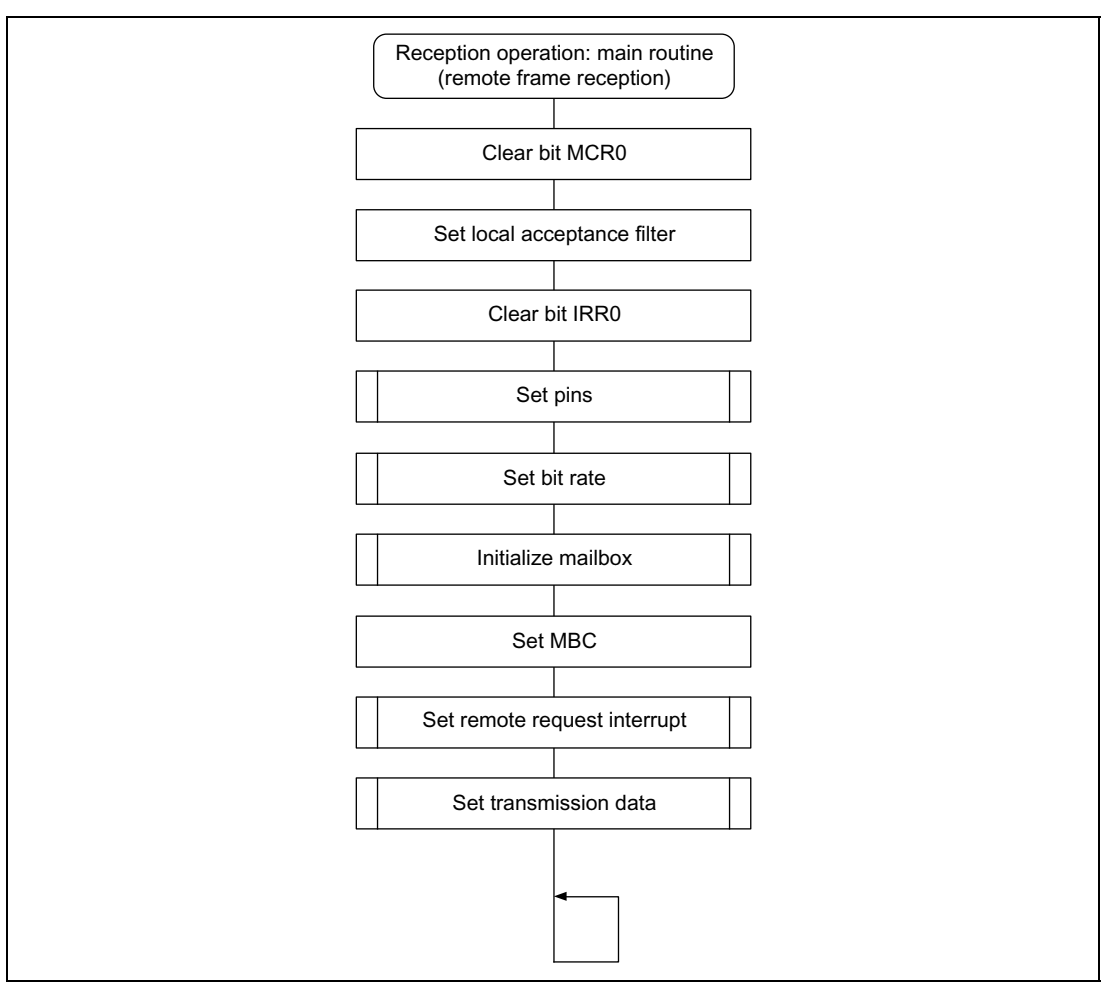

**Figure 5.4 Reception Flowchart (1)**

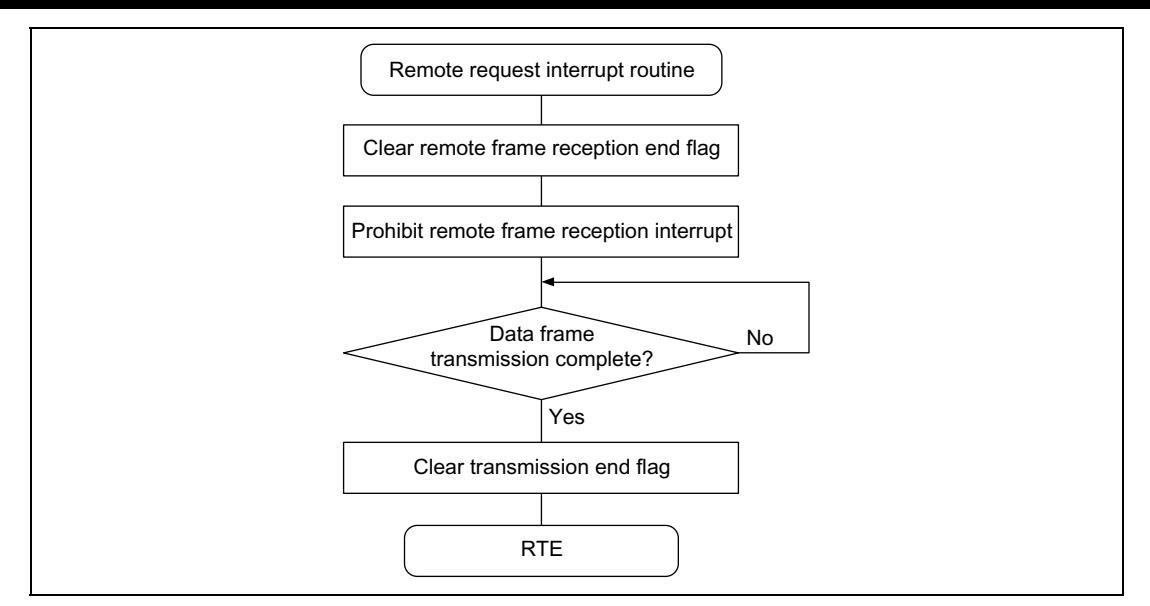

**Figure 5.5 Reception Flowchart (2)**

# **5.7 Software Description (Reception)**

### **Module Description**

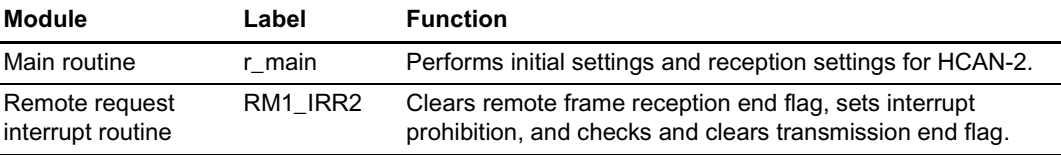

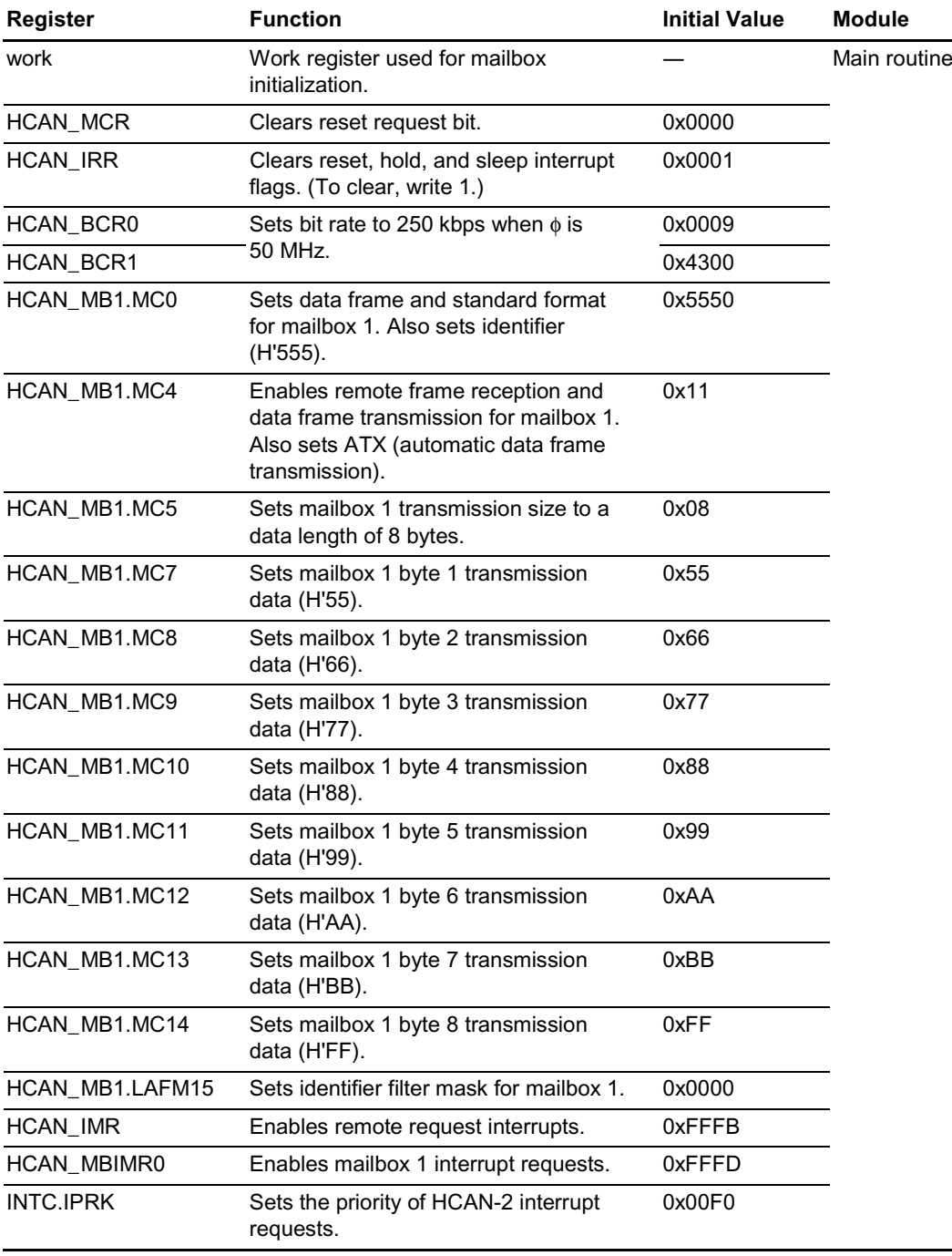

## **Description of Registers Used (See example 1 for information on pins and port registers.)**

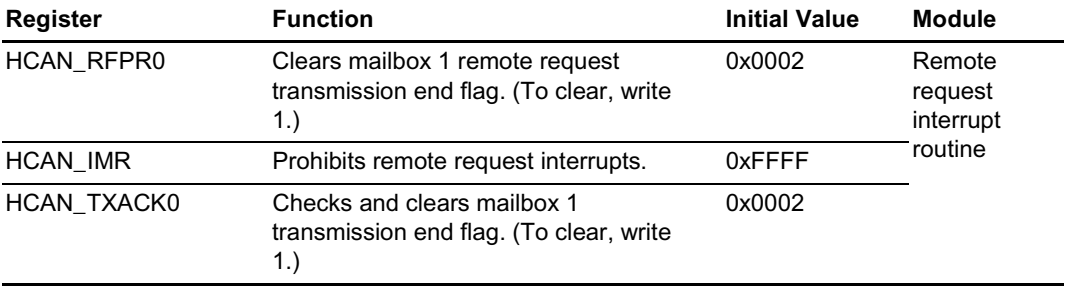

#### $5.8$ **Reception Program Listing**

```
/*
     HCAN-2 Reception Program (Example 5)
\star /
#include <stdio.h>
                           /* Library function header file */
#include <machine.h>
                           /* Library function header file */
#include "SH7047.h"
                           /* Peripheral register definition header file*/
\star /
/ *
     Function prototype declarations
void r main(void);
void RM1_IRR2(void);
/*
                                                               \star /
     Main routine
void r_main(void){
    unsigned short *work;
/* Clear bit MCR0 */HCAN MCR = 0 \times 0000;
                                /* Clear reset request bit */
/* Set local acceptance filter */
    HCAN_MB1.LAFM15 = 0x0000; /* Set identifier filter mask for mailbox 1 */
/* Clear bit IRRO */HCAN_IRR = 0x0001; /* Clear reset interrupt flag (to clear, write 1) */
/* Set pins */
    PB.PBCR1 = 0x0000;/* Set PB HCAN-2 */
    PB.PBCR2 = 0x000F/* Set PB HCAN-2 *//* Set bit rate (BCR): bit rate is 250 kbps when \phi = 50 MHz */
                                /* BRP=9(10 system clock) */
    HCAN BCR0 = 0 \times 0009;
    HCAN BCR1 = 0x4300i/* TSEG1=4(5tq), TSEG2=3(4tq) */
/* Initialize mailbox */
    work = (unsigned short * )0xFFFFB100;d \circ \ell*work = 0xFFFFwork++;} while(work < (unsigned short *)0xFFFFB4F4);
/* Set MBC */HCAN_MB1.MC4 = 0x11;/* Set mailbox 1 to use ATX, enable
remote frame reception, and enable data frame transmission */
/* Set remote request interrupt */
    HCAN_IMR = 0xFFFB;/* Enable remote request interrupts */
    HCAN MBIMR0 = 0xFFFD;
                               /* Enable mailbox 1 interrupt requests */
    INTC. IPRK = 0x00F0;/* Set RM1 priority */
/* Set transmission data */
    HCAN MB1.MC0 = 0x5550;
                               /* Select data frame and standard format.
set identifier */
    HCAN MB1.MC5 = 0x08;
                               /* Set data length: 8 bytes */
    HCAN MB1.MD7 = 0x55;
                               /* Set transmission data: 01010101 */
                               /* Set transmission data: 01100110 */
    HCAN_MB1.MD8 = 0x66;
```

```
HCAN_MB1.MD9 = 0x77; /* Set transmission data: 01110111 */
     HCAN MB1.MD10 = 0x88; \qquad /* Set transmission data: 10001000 */
     HCAN MB1.MD11 = 0x99; /* Set transmission data: 10011001 */
     HCAN MB1.MD12 = 0xAA; /* Set transmission data: 10101010 */
     HCAN MB1.MD13 = 0xBB; /* Set transmission data: 10111011 */
     HCAN MB1.MD14 = 0xFF; \angle set transmission data: 11111111 */
     set_imask(0);
     while(1);
}
/********************************************************************************/
/* Remote request interrupt routine */
/********************************************************************************/
#pragma interrupt(RM1_IRR2)
void RM1_IRR2(void){
/* Clear remote request register */
     HCAN_RFPR0 = 0x0002; /* Clear remote frame reception end flag (to clear,
write 1) */
/* Prohibit reception interrupts */
     HCAN IMR = 0xFFFF; /* Prohibit remote frame reception interrupts */
/* Wait for transmission end */
     while((HCAN_TXACK0 & 0x0002) != 0x0002);
/* Clear transmission end flag */
     HCAN_TXACK0 = 0x0002; /* Clear transmission end flag (to clear, write 1) */
```
}

# **5.9 Operation Waveforms (Transmission and Reception)**

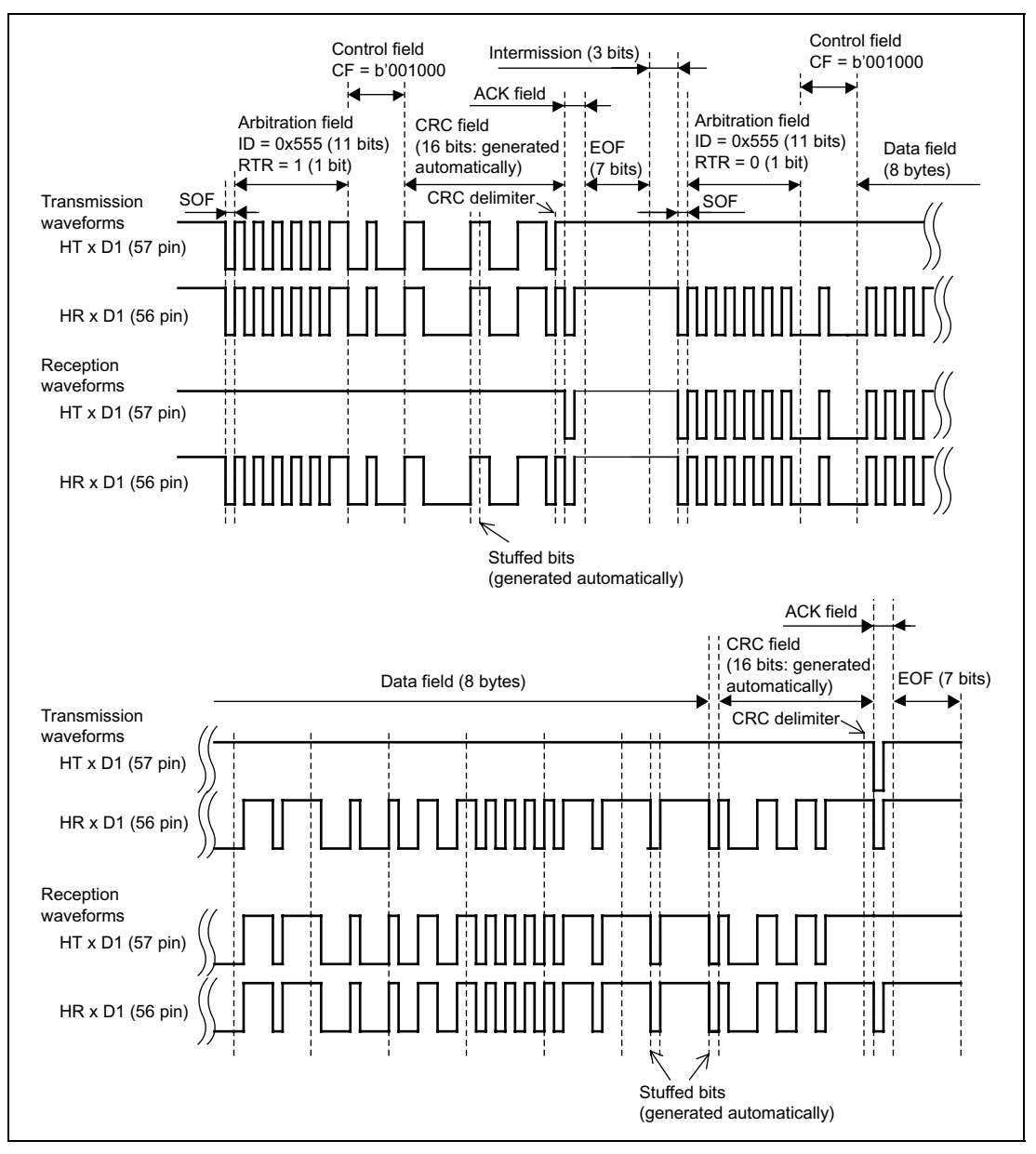

Figure 5.6 shows the waveforms during the operation of this application.

**Figure 5.6 Operation Waveforms**

### **Reference Documents**

(1) SH7047 Series Hardware Manual, Version 1.0 (Renesas Technology Corp.)

Rev. 1.00, 08/03, page 74 of 74

# **SH7047F HCAN2 Application Note**

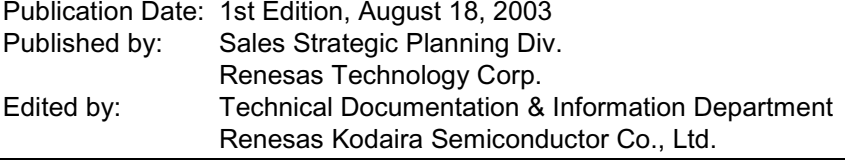

©2003 Renesas Technology Corp. All rights reserved. Printed in Japan.

RenesasTechnology Corp. sales Strategic Planning Div. Nippon Bldg., 2-6-2, Ohte-machi, Chiyoda-ku, Tokyo 100-0004, Japan

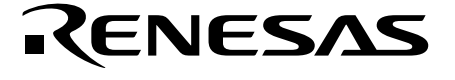

http://www.renesas.com

# SH7047F HCAN2

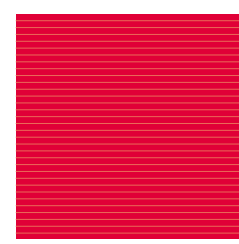

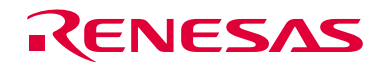

RenesasTechnology Corp.<br>2-6-2, Ote-machi, Chiyoda-ku, Tokyo, 100-0004, Japan

REJ05B0144-0100O